## **Performance Analysis**

Peter Harrison and Jeremy Bradley

Room 372. Email: jb@doc.ic.ac.uk

Department of Computing, Imperial College London

Produced with prosper and LAT<sub>EX</sub>

436 – JTB [02/2009] – p. <sup>1</sup>

## **The story so far...**

- **P** In the "beginning" there were birth–death processes
- **3** ...and Markov chains
- **B** Everything was Markovian...
- **3** ...most analysis applied to small Markovian systems or infinite queues
- We now have tools that can analyse Markov<br>aboing with 400 million atotag and chains with 100 million states andsemi-Markov Processes with  $\sim$ 20 million states

## **An exponential distribution**

- If  $X\sim$  $\sim \exp(\lambda)$  then:
	- Probability density function (PDF)

$$
f_X(t) = \lambda e^{-\lambda t}
$$

Cumulative density function (CDF)

$$
F_X(t) = \mathbb{P}(X \le t) = \int_0^t f_X(u) \, \mathrm{d}u = 1 - e^{-\lambda t}
$$

Laplace transform of PDF

$$
L_X(s) = \frac{\lambda}{\lambda + s}
$$

## **An exponential distribution**

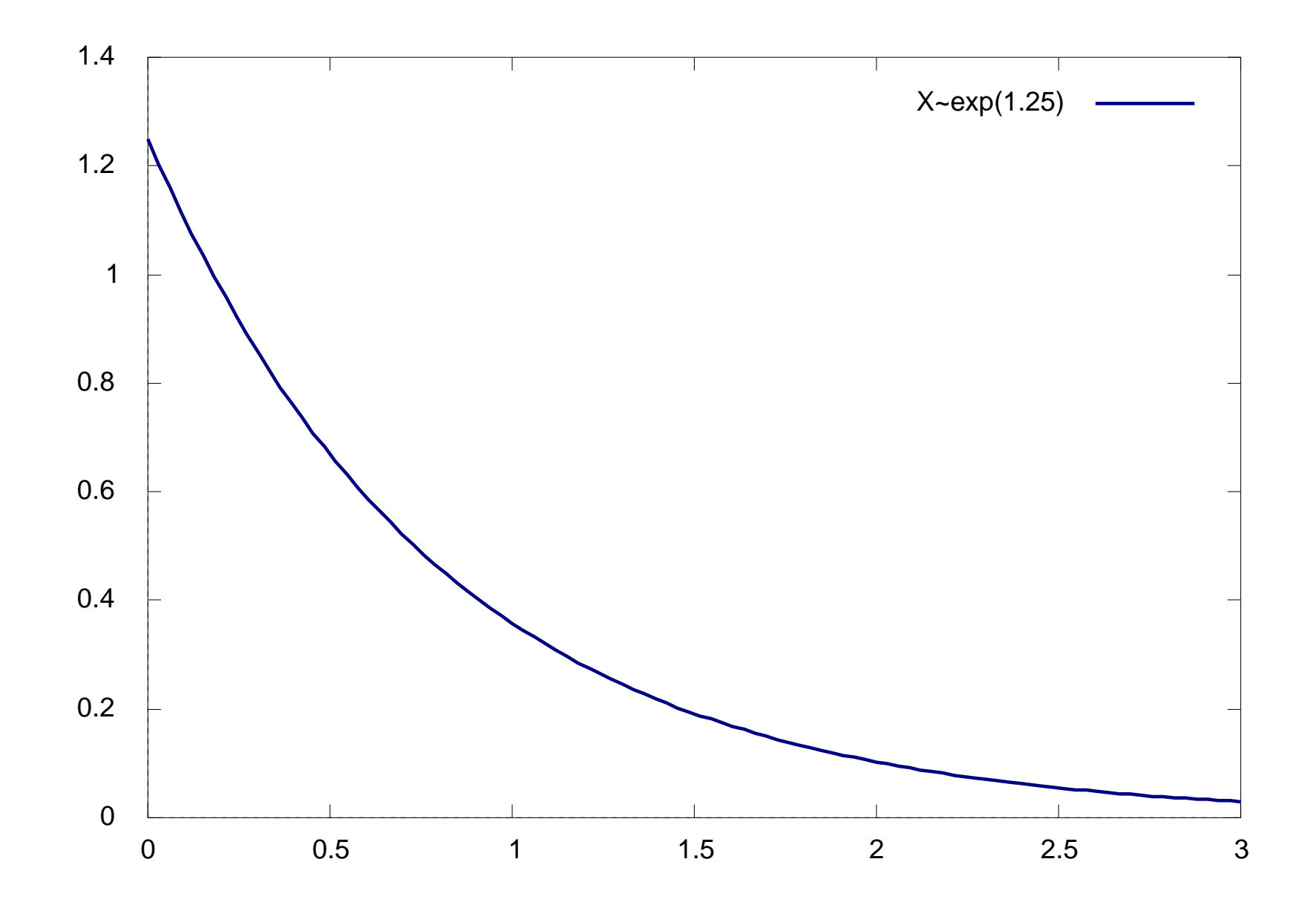

## **A non-exponential distribution**

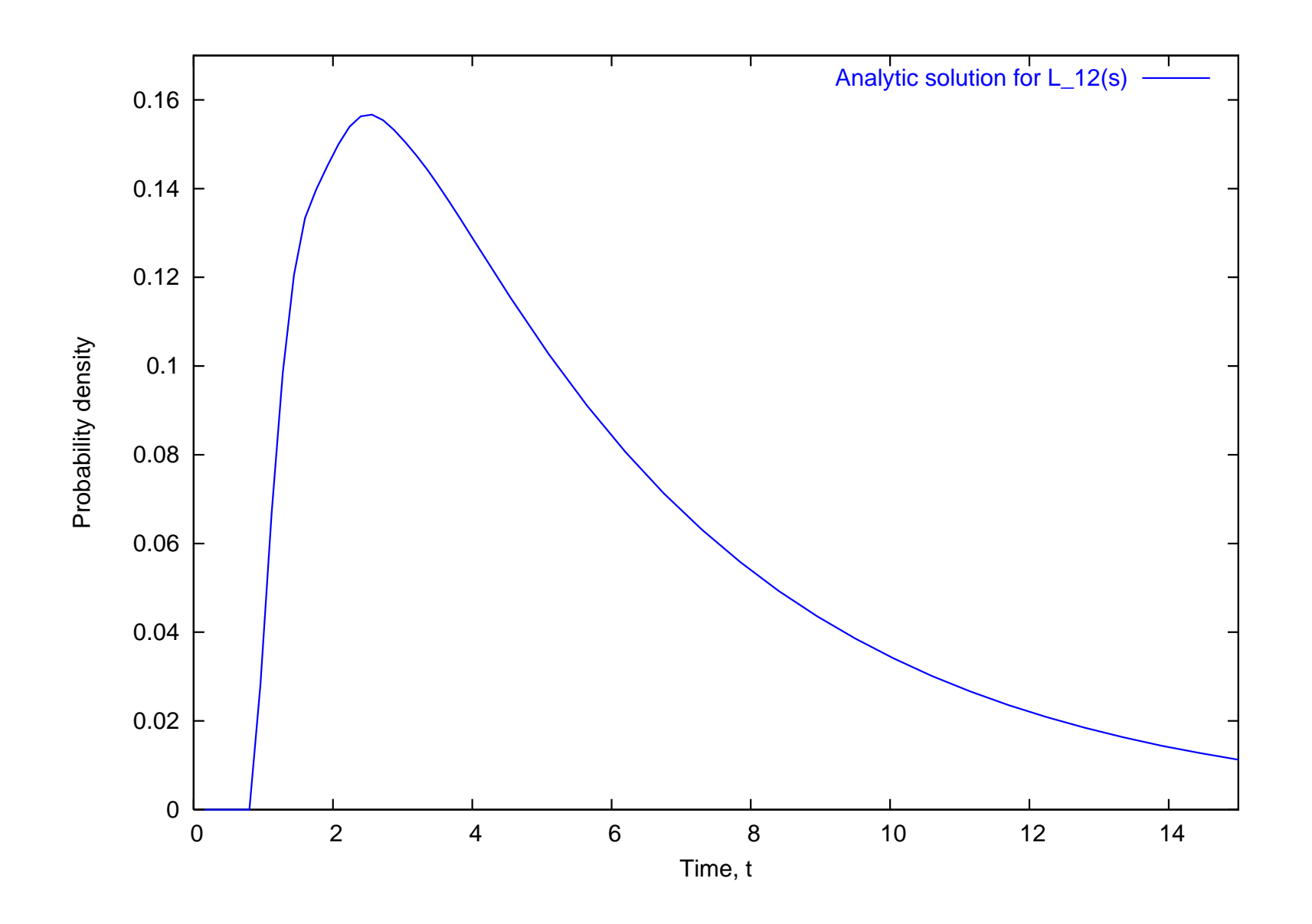

## **An exponential CDF**

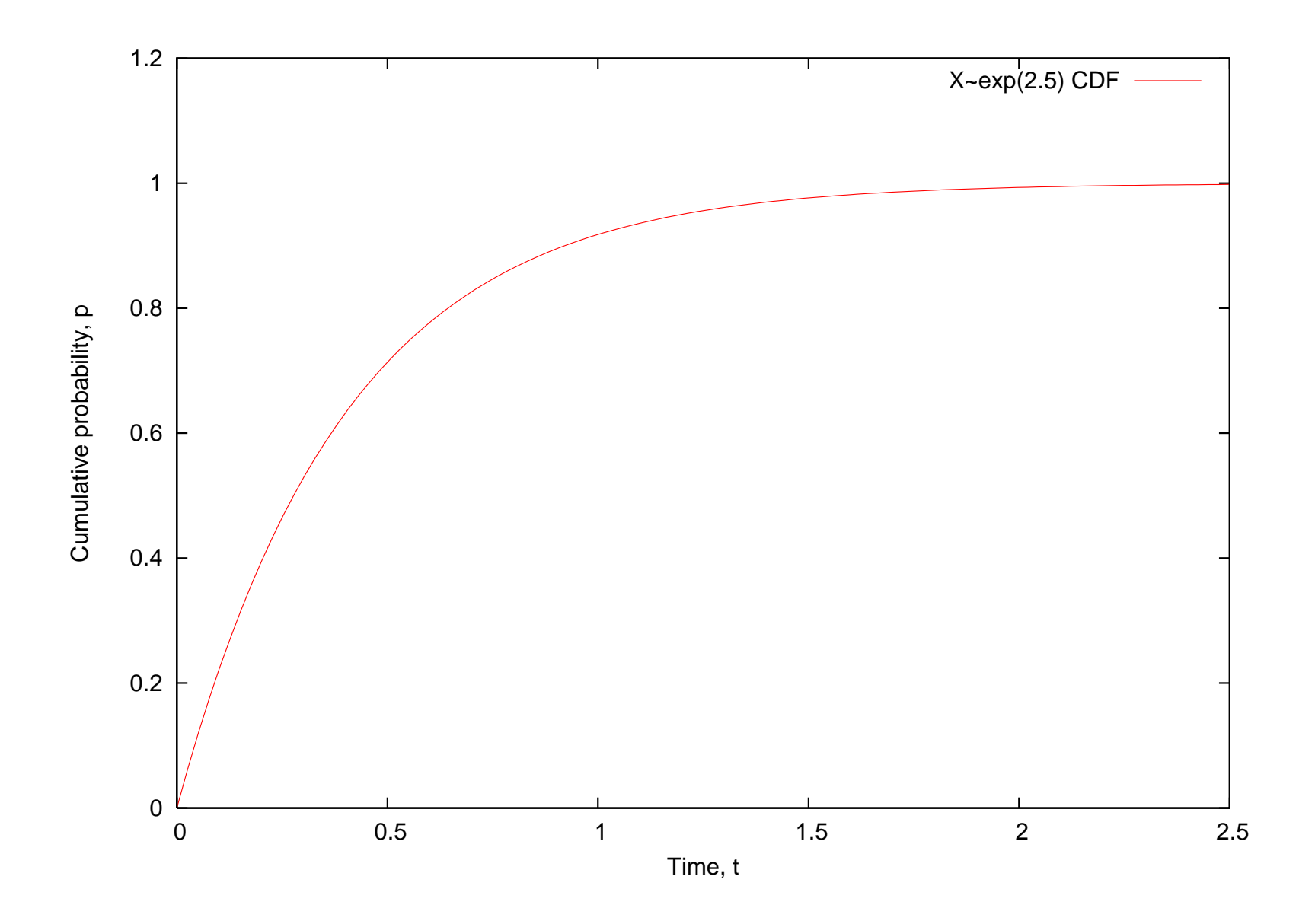

436 – JTB [02/2009] – p. 6

## **Memoryless property**

- **The exponential distribution is unique by** being *memoryless* 
	- i.e. if you interrupt an exponential event, the remaining time is also exponential
	- Let  $X\thicksim$  $X>t^{\prime}$ , let  $Y=X-t^{\prime}$  is the distribution of  $\sim \exp(\lambda)$  and at time,  $t'$ , where amaining time the *remaining time*:

$$
f_{(Y|X>t')}(t) = f_X(t)
$$

## **Memoryless property**

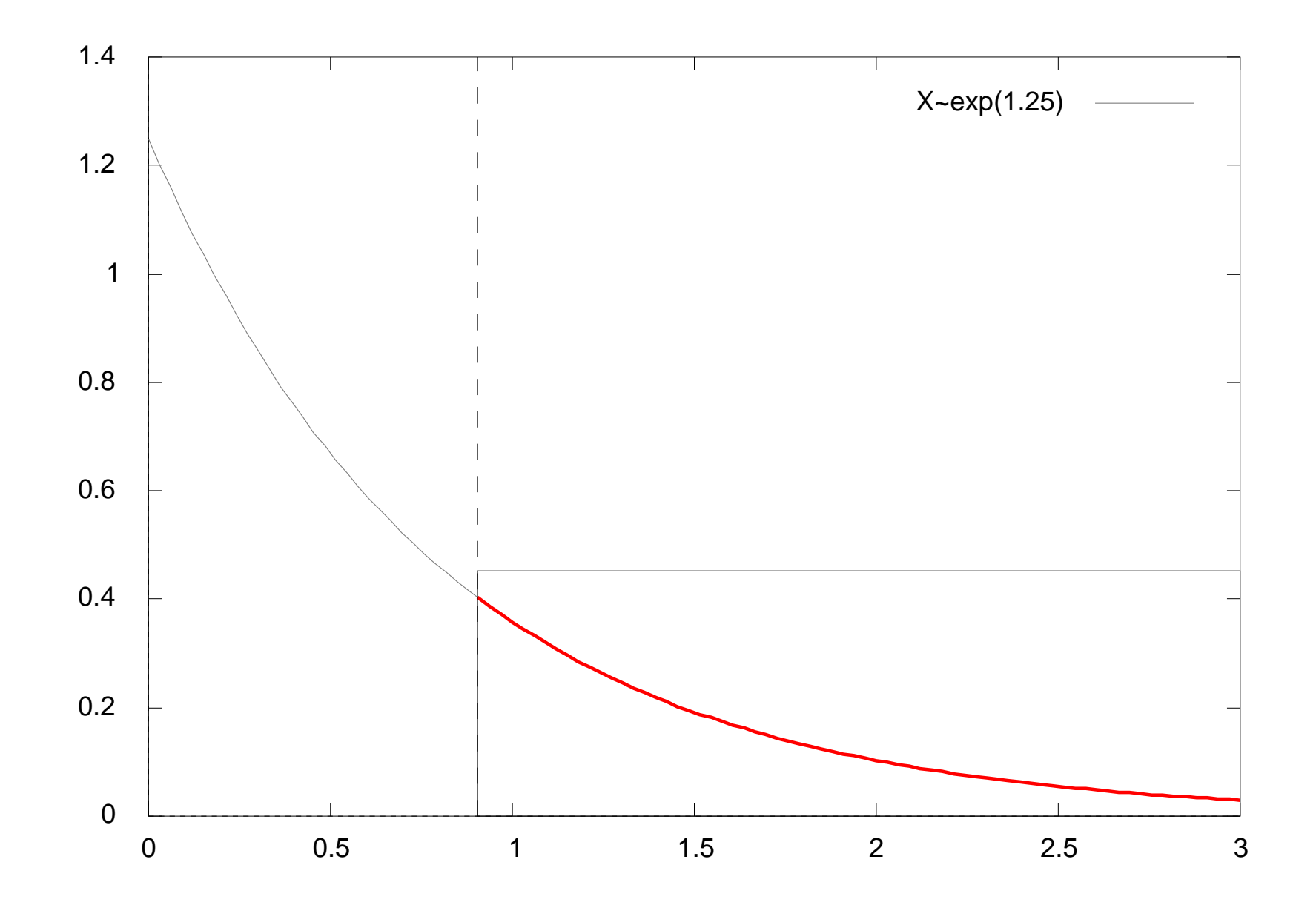

## **So what is <sup>a</sup> stochastic process...**

- A stochastic process is <sup>a</sup> set of random variables $\bullet$ 
	- Discrete:  $\{Z_n \ : \ n \in \mathbb{N}\}$ , e.g. DTMC
	- Continuous:  $\{Z(t) \; : \; t \geq 0\}$ . e.g. CTMC, SMP

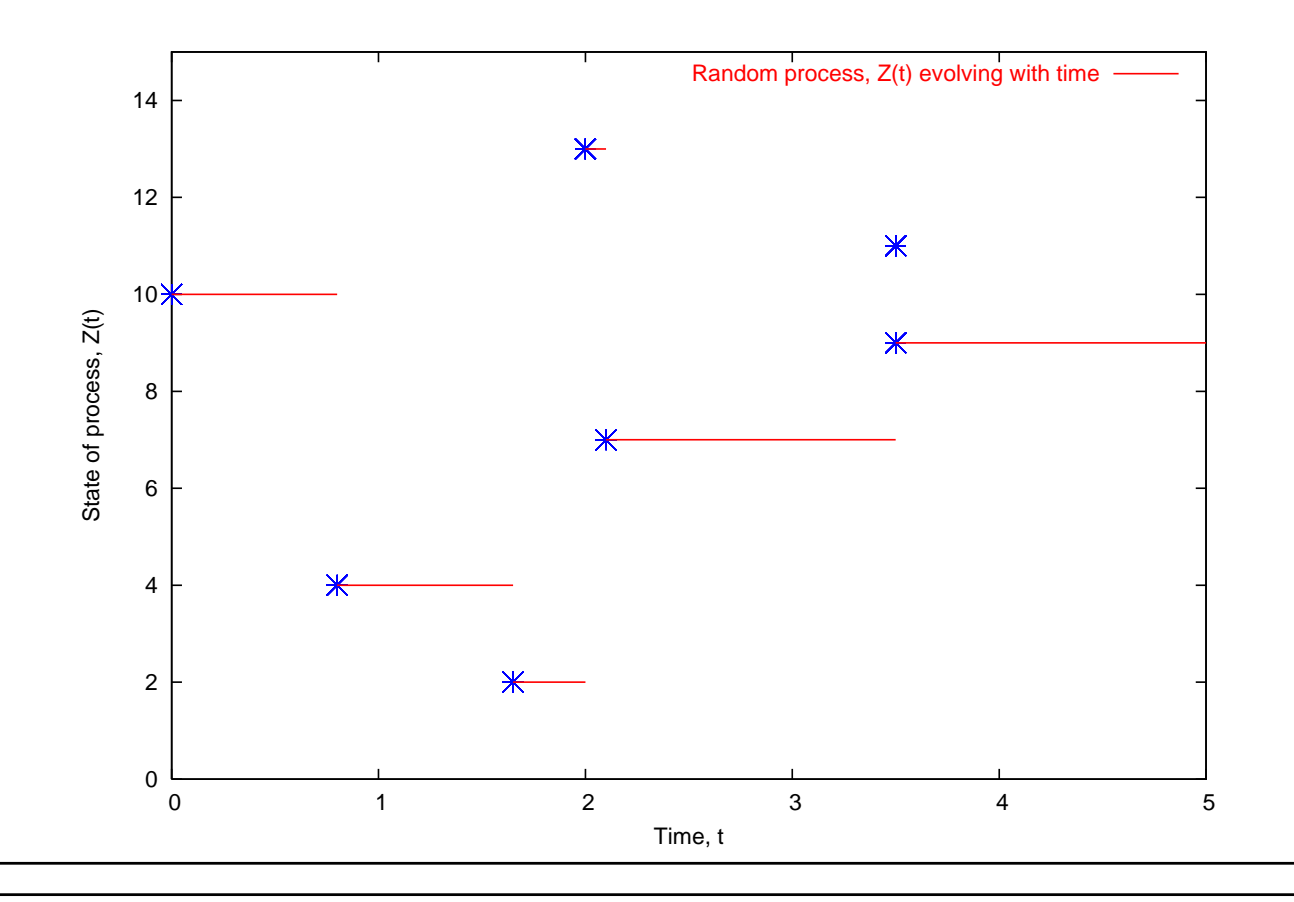

436 – JTB [02/2009] – p. 9

## **PEPA**

- **PEPA is a language for describing systems**  which are composed of individual continuoustime Markov chains
- **PEPA** is useful because:
	- it is a formal, algebraic description of a system
	- it is compositional
	- it is parsimonious (succinct)
	- it is easy to learn!
	- $\bullet$  it is used in research and in industry

## **Tool Support**

- **PEPA has several methods of execution and** analysis, through comprehensive tool support:
	- **PEPA Workbench: Edinburgh**
	- Möbius: Urbana-Champaign, Illinois
	- PRISM: Birmingham
	- ipc: Imperial College London

## **Types of Analysis**

#### Steady-state and transient analysis in PEPA:

A1 
$$
\stackrel{\text{def}}{=} (\text{start}, r_1).A2 + (\text{pause}, r_2).A3
$$
  
\nA2  $\stackrel{\text{def}}{=} (\text{run}, r_3).A1 + (\text{fail}, r_4).A3$   
\nA3  $\stackrel{\text{def}}{=} (\text{recover}, r_1).A1$   
\nA4  $\stackrel{\text{def}}{=} (\text{run}, \top).(\text{alert}, r_5).A$   
\nSys  $\stackrel{\text{def}}{=} AA \underset{\{run\}}{\bigtimes} A1$   
\nA4  $\stackrel{\text{def}}{=} A \underset{\{run\}}{\bigtimes} A1$ 

### **Passage-time Quantiles**

Extract <sup>a</sup> passage-time density from <sup>a</sup> PEPAmodel:

A1 
$$
\stackrel{\text{def}}{=} (\text{start}, r_1).A2 + (\text{pause}, r_2).A3
$$
  
\nA2  $\stackrel{\text{def}}{=} (\text{run}, r_3).A1 + (\text{fail}, r_4).A3$   
\nA3  $\stackrel{\text{def}}{=} (\text{recover}, r_1).A1$   
\nA4  $\stackrel{\text{def}}{=} (\text{run}, \top).(\text{alert}, r_5).A$   
\nSys  $\stackrel{\text{def}}{=} AA \underset{\{run\}}{\left[\right]{\sum_{\text{ref}} \text{max}}} A1$ 

 $10$ 

 $8$ 

Time, t

## **PEPA Syntax**

Syntax:

$$
P \ ::= \ (a, \lambda).P \mid P + P \mid P \not\trianglerighteq P \mid P/L \mid A
$$

- Action prefix:  $(a, \lambda) . P$
- Competitive choice:  $P_1+\nobreak P_2$
- Cooperation:  $P_1 \Join_{L} P_2$
- **•** Action hiding:  $P/L$
- Constant label:  $A$

## **Prefix:** (a, <sup>λ</sup>).A

- **Prefix is used to describe a process that** evolves from one state to another by emitting or *performing* an action
- Example:

$$
P \stackrel{\text{def}}{=} (a, \lambda).A
$$

...means that the process  $P$  evolves with rate  $\lambda$  to become process  $A$ , by emitting an  $a$ -action

- $\lambda$  is an exponential rate parameter
- **3** This is also be written:

$$
P \xrightarrow{(a,\lambda)} A
$$

# **Choice:**  $P_1 + P_2$

- **PEPA uses a type of choice known as** competitive choice
- Example:

$$
P \stackrel{\text{def}}{=} (a, \lambda).P_1 + (b, \mu).P_2
$$

...means that  $P$  can evolve *either* to produce an  $a$ -action with rate  $\lambda$  or to produce a  $b$ -action with rate  $e \mu$  $P_1$ 

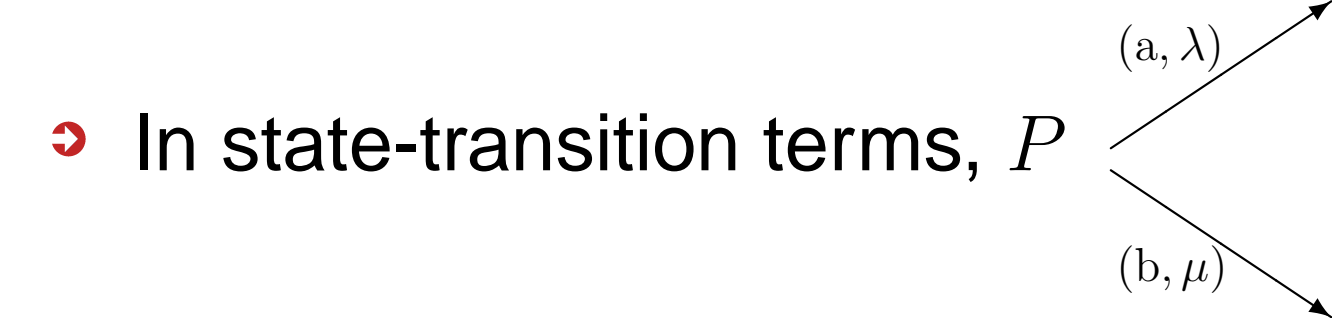

 $P_2\,$ 

# **Choice:**  $P_1 + P_2$

$$
\bullet \ \ P \stackrel{\text{def}}{=} (a, \lambda).P_1 + (b, \mu).P_2
$$

- **This is competitive choice since:** 
	- $P_1$  and  $P_2$  are in a *race condition* the first one to perform an  $a$  or a  $b$  will dictate the direction of choice for  $P_1 + P_2$
- **•** What is the probability that we see an  $a$ -action?

#### **Cooperation:**  $P_1$  $\frac{1}{L}$  $L \$  $P_{2}$

- $\mathbb{R}$  defines concurrency and communication  $\bullet$ Lwithin PEPA
- The  $L$  in  $P_1 \Join_{L} P_2$  defines the set of actions over which two components are to cooperate
- Any other actions that  $P_1$  and  $P_2$  can do, not mentioned in  $L$ , can happen independently
- If  $a \in L$  and  $P_1$  enables an  $a$ , then  $P_1$  has to wait for  $P_2$  to enable an  $a$  before cooperation can proceed $\,a$  $a$  before the
- **Easy source of deadlock!**

**Cooperation:**  $P_1$  $\frac{1}{L}$  $L \$  $P_{2}$ 

**9** If 
$$
P_1 \xrightarrow{(a,\lambda)} P'_1
$$
 and  $P_2 \xrightarrow{(a,\lambda)} P'_2$  then:

\n
$$
P_1 \underset{\{a\}}{\bowtie} P_2 \xrightarrow{(a,\lambda)} P'_1 \underset{\{a\}}{\bowtie} P'_2
$$

- $\top$  represents a passive rate which, in the  $\top$  represents a passive rate which, in the cooperation, inherits the  $\lambda$ -rate of from  $P_1$
- If both rates are specified and the only $a$ -evolutions allowed from  $P_1$  and  $P_2$  are,  $\overline{F}$  $(a,\lambda)$ ′ $(a,\mu)$ ′

$$
P_1 \longrightarrow P_1' \text{ and } P_2 \longrightarrow P_2' \text{ then:}
$$

$$
P_1 \underset{\{a\}}{\bowtie} P_2 \xrightarrow{(a, \min(\lambda, \mu))} P'_1 \underset{\{a\}}{\bowtie} P'_2
$$

#### **Cooperation:**  $P_1$  $\frac{1}{L}$  $L \$  $P_{2}$

- **The general cooperation case is where:** 
	- $P_1$  enables  $m$   $a$ -actions
	- $P_2$  enables  $n$   $a$ -actions

at the moment of cooperation

...in which case there aree  $mn$  possible transitions for  $P_1 \not\hspace{-1.4mm} \bowtie_{\scriptscriptstyle \{a\}} P_2$  $\it a$ }

$$
\begin{array}{ll}\n\mathbf{P}_1 \boxtimes P_2 \xrightarrow{\text{(a,R)}} \text{where} \\
R = \frac{\lambda}{r_a(P_1)} \frac{\mu}{r_a(P_2)} \min(r_a(P_1), r_a(P_2))\n\end{array}
$$

**3** More on this later...

## **Hiding:** P/L

- Used to turn observable actions in  $P$  into<br>kidde a small set actions is  $P\backslash\mathcal{I}$ hidden or silent actions in  $P/L$
- $L$  defines the set of actions to hide

$$
\bullet \ \text{If } P \xrightarrow{\quad (a,\lambda)} P' \text{:}
$$

$$
P/\{a\} \xrightarrow{(\tau,\lambda)} P'/\{a\}
$$

- ${\cal T}$  $\tau$  is the *silent* action
- **Used to hide complexity and create a** component interface
- Cooperation on  $\tau$  not allowed

## **Constant:** <sup>A</sup>

**• Used to define components labels, as in:** 

$$
\bullet \; P \stackrel{\text{def}}{=} (a, \lambda).P'
$$

$$
\bullet \ Q \stackrel{\text{def}}{=} (q,\mu).W
$$

 $P,P',\,Q$  and  $W$  are all constants

## **Steady-state reward vectors**

- **Reward vectors are a way of relating the**  analysis of the CTMC back to the PEPAmodel
- $\bullet$  A reward vector is a vector,  $\vec{r}$ , which expresses <sup>a</sup> looked-for property in thesystem:
	- e.g. utilisation, loss, delay, mean bufferlength
- To find the reward value of this property at steady state – need to calculate:

$$
reward = \vec{\pi} \cdot \vec{r}
$$

## **Constructing reward vectors**

**• Typically reward vectors match the states**  where particular actions are enabled in thePEPA model

$$
Client = (use, \top).(think, \mu).ClientServer = (use, \lambda).(swap, \gamma).ServerSys = Client  $\underset{use}{\bowtie} Server$
$$

There are 4 states – enumerated as  $1:(C,S)$ ,  $2:(C',S'$  $),$   $3:(C,S^{\prime}% ,\rightarrow\gamma\gamma)$ ) and  $4:(C',S)$ 

## **Constructing reward vectors**

- If we want to measure server usage in the system, we would reward states in the global state space where the action *use* is enabled or active
- Only the state  $1: (C, S)$  enables use
- So we set  $r_1\$  $_1 = 1$  and  $r_i=0$  for  $2\leq i\leq 4$ , giving:

$$
\vec{r} = (1, 0, 0, 0)
$$

These are typical action-enabled rewards, where the result of  $\vec{r}\cdot\vec{\pi}$  is a probability

## **Mean Occupation as <sup>a</sup> Reward**

**3** Quantities such as mean buffer size can also be expressed as rewards

$$
B_0 = (arrive, \lambda).B_1
$$
  
\n
$$
B_1 = (arrive, \lambda).B_2 + (service, \mu).B_0
$$
  
\n
$$
B_2 = (arrive, \lambda).B_3 + (service, \mu).B_1
$$
  
\n
$$
B_3 = (service, \mu).B_2
$$

#### For this M/M/1/3 queue, number of states is  $4\,$

## **Mean Occupation as <sup>a</sup> Reward**

- **Having a reward vector which reflects the**  number of elements in the queue will give themean buffer occupation for M/M/1/3
- i.e. set  $\vec{r} = (0,1,2,3)$  such that:

$$
\text{mean buffer size} = \vec{\pi} \cdot \vec{r} = \sum_{i=0}^{3} \pi_i r_i
$$

## **Transient rewards**

- **For the same reward vector,**  $\vec{r}$ 
	- If we have a transient function  $\vec{\pi}(t)$ , such that:

$$
\pi_i(t) = \mathbb{P}(\text{in state } i \text{ at time } t)
$$

Can construct <sup>a</sup> time-based reward,  $r(t)$ , in similar fashion:

$$
r(t) = \vec{r} \cdot \vec{\pi}(t)
$$

## **Apparent Rate**

- Apparent rate of a component P is given by  $($ D)  $r_a(\mathrm{P})$
- **Apparent rate describes the overall observed** rate that  ${\rm P}$  performs an  $a$ -action
- **3** Apparent rate is given by:

$$
r_a(\mathrm{P})=\sum_{\mathrm{P}\xrightarrow[]{(\mathrm{a},\lambda_i)}}\lambda_i
$$

Note:  $\lambda+\top$  is forbidden by the apparent rate<br>ealculation ヘキー calculation

### **Apparent Rate Examples**

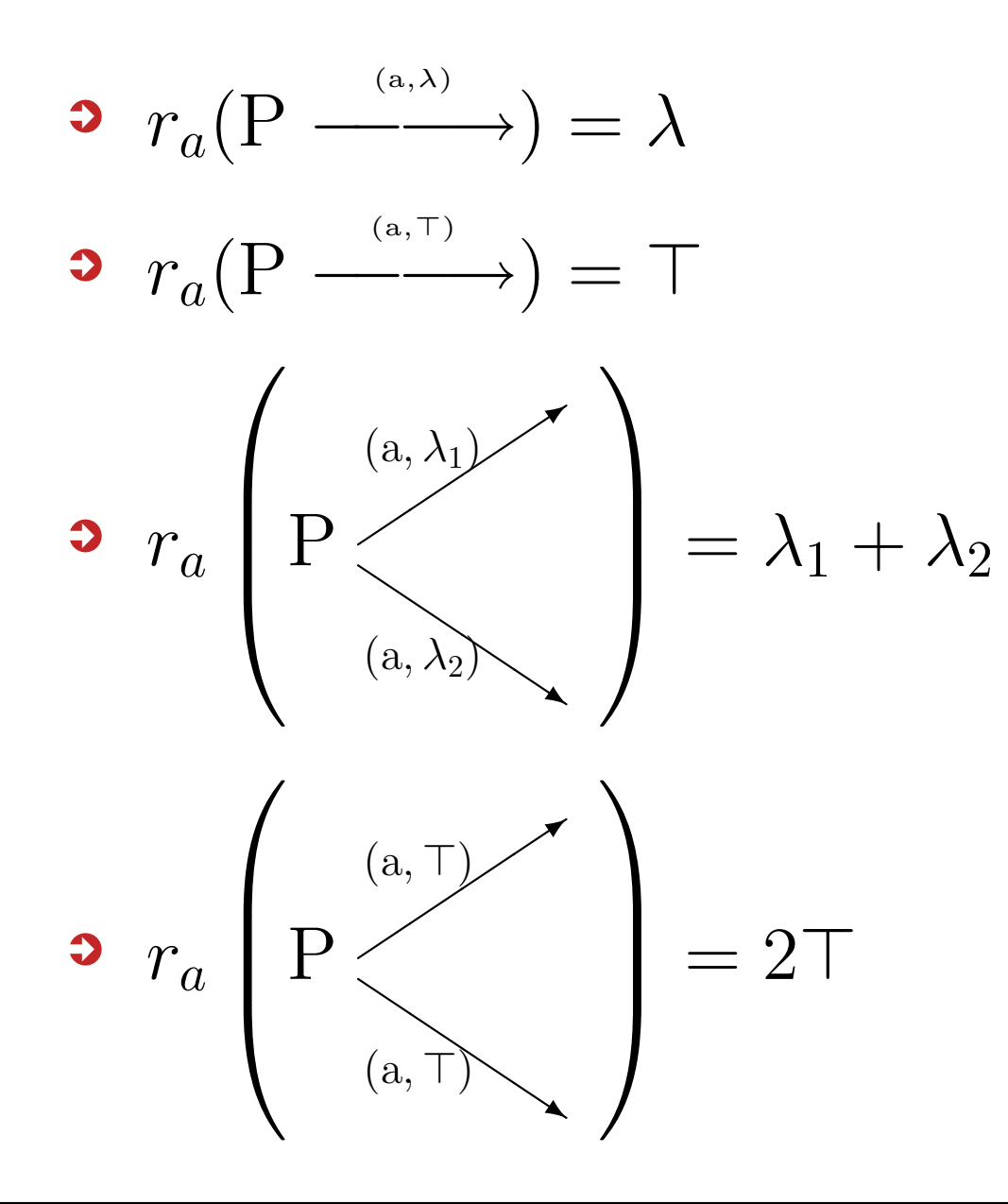

## **Synchronisation Rate**

**3** In PEPA, when synchronising two model components, P and Q where both P and Q<br>anable many a actiona: enable many  $a$ -actions:

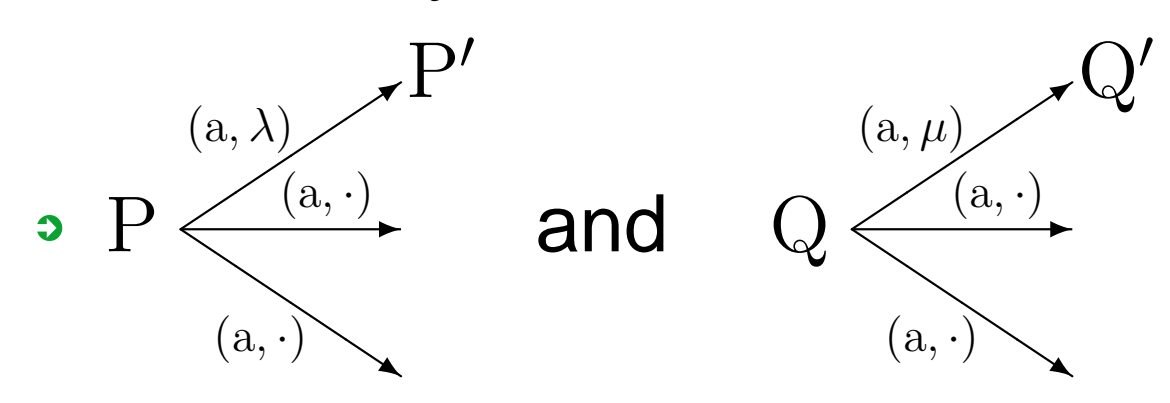

The synchronised rate for

$$
P \underset{\{a\}}{\bowtie} Q \xrightarrow{\quad (a,R)} P' \underset{\{a\}}{\bowtie} Q' \text{ is:}
$$

$$
R = \frac{\lambda}{r_a(\mathbf{P})} \frac{\mu}{r_a(\mathbf{Q})} \min(r_a(\mathbf{P}), \mathbf{r}_a(\mathbf{Q}))
$$

## **Apparent Rate Rules**

- In PEPA, rate  $\lambda$  is drawn from the set:  $\lambda \in \mathbb{R}^+ \cup \{n\}$  $n\top$  :  $n \in \mathbb{Q}, n > 0$
- $n\top$  is shorthand for  $n \times \top$
- $n\top$  for<br>but wil but will occur as result of  $\, n \,$  $\neq 1$  is never used as rate in a model  $r_a(P)$  function
- Other<sup>⊤</sup>-rules required:

 $m\top < n\top$  : for  $m < n$  and  $m, n \in \mathbb{Q}$  $r < n \top$  : for all  $r \in \mathbb{R}, n \in \mathbb{Q}$  $m\top + n\top = (m+n)\top$  :  $m, n \in \mathbb{Q}$  $m\top$  m ⊤ $n\top$ = $m \$  $n$  $: \;\; m, n$  $\in \mathbb{Q}$ 

## **Approximate Synchronisation**

- **3** Some tools such as: Möbius, PRISM, PWB use an approximate synchronisation model
- With two model components, P and Q where<br>both D and Q anable many a actional both  ${\rm P}$  and  ${\rm Q}$  enable many  $a$ -actions:

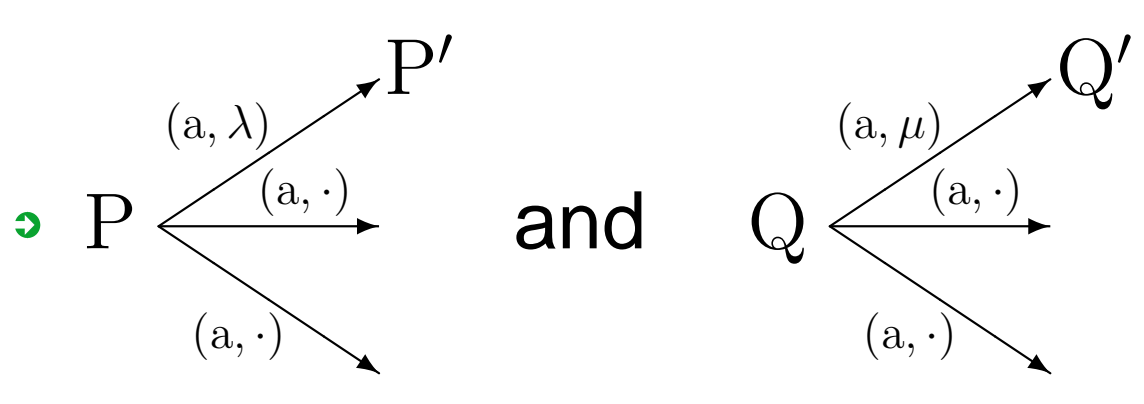

The *approximated* rate for

 $\mathrm{P} \; \underset{\{a\}}{\blacktriangleright}$  $\rm Q$  $Q \xrightarrow{\text{a},R}$  ${\rm P}$  $'$   $\boxtimes$  $\{a\}$  $\operatorname{Q}^{\prime}$  is:

$$
R = \min(\lambda, \mu)
$$

## **Example**

- **3** As an example:
	- Client $\mathrm{t}\stackrel{\mathrm{def}}{=}(\mathrm{data},\lambda).\mathrm{Client}'$
	- Network $k \stackrel{\text{def}}{=} (\text{data}, \top)$ .NetworkGo <sup>+</sup> (data, <sup>⊤</sup>).NetworkStall
- The combination  ${\rm Client} \mathop{\boxtimes}\limits_{\{data\}} {\rm Network}$  should evolve with an overall  $\text{data}$  rate parameter of  $\lambda$  $\{data\}$
- **Under the tool approximation the overall** synchronised rate becomes  $\mathscr{Q}\lambda$

## **Results: Multiple Passive**

$$
A \stackrel{\text{def}}{=} (run, \lambda_1).(\text{stop}, \lambda_2).A
$$
  

$$
B \stackrel{\text{def}}{=} (run, \top).(\text{pause}, \lambda_3).B
$$
  

$$
Sys_A \stackrel{\text{def}}{=} A \underset{\{run\}}{\bowtie} (B \parallel B)
$$

Multiple passive (<sup>⊤</sup>-rate) actions are enabledagainst <sup>a</sup> single real rate

## **Results: Multiple Passive**

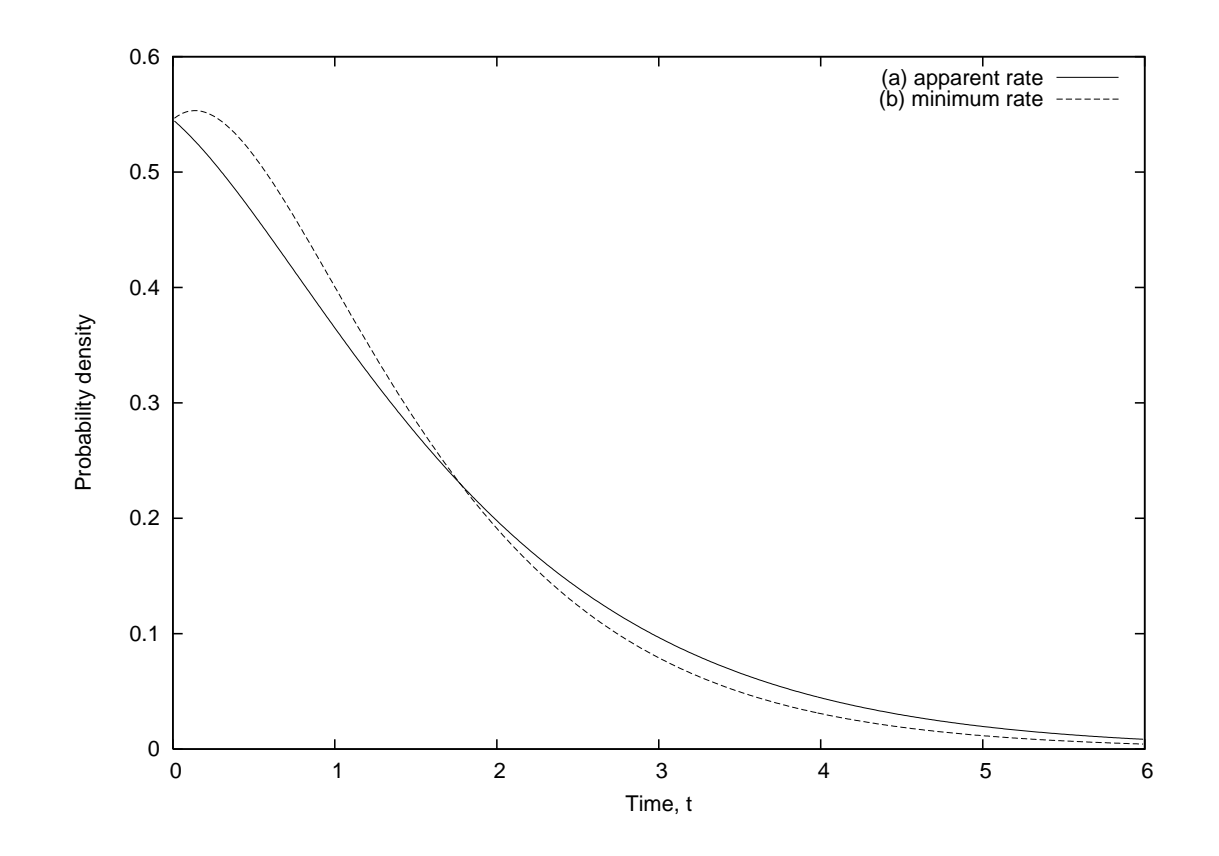

**Passage time density between consecutive** stop **actions**
## **Results: Multiple Passive**

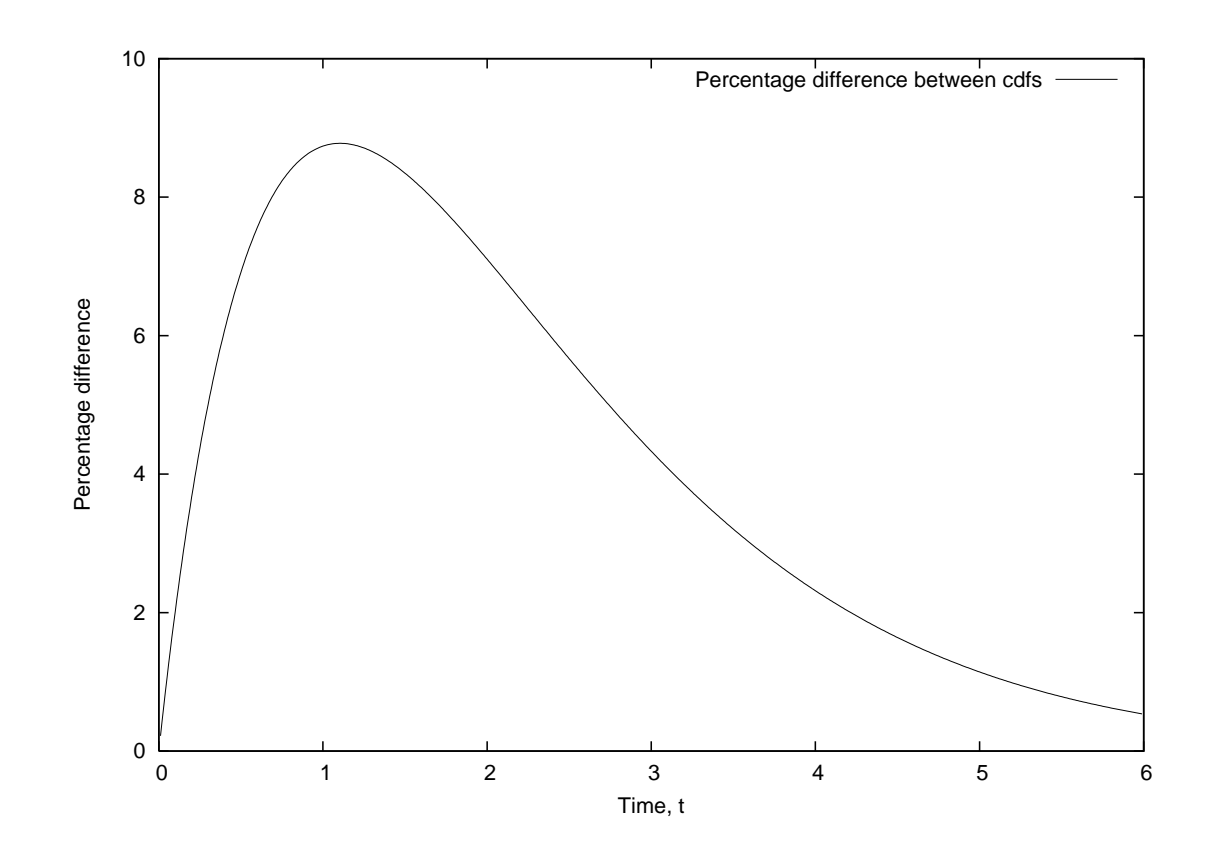

**Percentage difference in CDF functions over** passage time between consecutive  $\mathrm{stop}$ actions

### **Multiple Active**

$$
A \stackrel{\text{def}}{=} (run, \lambda_1).(\text{stop}, \lambda_2).A
$$
  

$$
B \stackrel{\text{def}}{=} (run, \mu_1).(\text{pause}, \lambda_3).B
$$
  

$$
Sys_C \stackrel{\text{def}}{=} A \underset{\{run\}}{\bowtie} (B \parallel B)
$$

Multiple real-rate actions (in (B || B)) are<br>available resisted assistant a single real rate of synchronised against <sup>a</sup> single real-rate action(in  $\bm{\mathrm{A}}$ )

## **How usual is this?**

- **Have an explicit individual component with** either:
	- P $\mathrm{P}\stackrel{{\mathrm {\footnotesize def}}}{=} (\mathrm{a},\lambda)$  $).{\rm P}^{\prime}+({\rm a},\mu).{\rm P}^{\prime\prime} \quad$  (multiple active)
	- $\rm Q$  $Q \stackrel{\text{def}}{=} (a, \top)$  $).\mathrm{Q}^{\prime} + (\mathrm{a},\top).\mathrm{Q}^{\prime\prime}$  (multiple passive)
- **3** ...simple multi-agent synchronisation of  $S \not\approx_{\{a\}} (R \mid\mid R \mid\mid \cdots \mid\mid R)$  for some  $S$  where  $\rm R$  $R \stackrel{\text{def}}{=} (a, \top)$  $r_a(\cdot)$  formula  $).(\mathrm{b},\mu). \mathrm{R}'$  requires use of the full
- **This is a very common client–server** architecture

#### **Apparent rate example**

#### **Perform initial model:**

$$
A \stackrel{\text{def}}{=} (a, s).(b, r).A
$$
  

$$
B \stackrel{\text{def}}{=} (a, \top).(b, s).B + (a, \top).B
$$

#### **B** Rewrite as equivalent model:

$$
A \stackrel{\text{def}}{=} (a, s).A'
$$
  
\n
$$
A' \stackrel{\text{def}}{=} (b, r).A
$$
  
\n
$$
B \stackrel{\text{def}}{=} (a, \top).B' + (a, \top).B
$$
  
\n
$$
B' \stackrel{\text{def}}{=} (b, s).B
$$

#### **State space searching**

- Abbreviate  $X \underset{L}{\bowtie} Y$  as  $(X, Y)$ :  $(P,Q)$  $\sim$   $\sim$   $\sim$  $\stackrel{(a,R_1)}{\longrightarrow} (P',Q')$  **c**  $(P',Q')$  $(P,Q)$  $\left(1-\lambda\right)$  $(a,R$  $\stackrel{(a,R_2)}{\longrightarrow} (P',Q)$  $(P',Q)$  $\xrightarrow{(b,r)}(P,Q)$  $\xrightarrow{(b,s)}(P',Q)$ **Contract Contract Contract Contract**  $(P',Q')$  $\stackrel{(b,r)}{\longrightarrow} (P,Q')$  $(P,Q^{\prime})\stackrel{_{(b,s)}}{-}$  $\xrightarrow{(b,s)}(P,Q)$
- In this case  $R_1=R_2$  $_2$  (not always case):

$$
R_1 = R_2 = \frac{s}{r_a(P)} \frac{\top}{r_a(Q)} \min(r_a(P), r_a(Q))
$$

$$
= \frac{s}{s} \frac{\top}{2\top} \min(s, 2\top) = \frac{s}{2}
$$

## **Constructing the generator matrix**

**3** 4 distinct states,  $(P,Q), (P',Q), (P',Q'$ matrix  $A$ :  $),(P,Q^{\prime}% \rightarrow\mathbb{R}_{+}^{2})$ ) gives generator

$$
A = \begin{pmatrix} -s & s/2 & s/2 & 0 \\ r & -r & 0 & 0 \\ 0 & s & -(s+r) & r \\ s & 0 & 0 & -s \end{pmatrix}
$$

Solve  $\vec{\pi}A=0$  subject to  $\sum_i \pi_i=1$  $\vec{\pi}=\frac{1}{2.3 \times 1}$  $3r^2{+}4rs{+}2s^2$  $_{\overline{2}}(2$  $r(r+s$  $), s(r+2s$  $), rs, r^{2}$  $^{2})$ 

#### **Equivalences relations**

- **Equivalence relations relate the semantics of** PEPA processes
- **•** We equate processes that behave in the same way
- **Equivalence relation help compute**  performance measures in smaller processes
	- reducing the state space (aggregation)
	- preserving the Markov property in the $\bullet$ smaller process
	- relating performance measures back to the original stochastic process

#### **Lumpability**

Let  $S$  be the state space of a CTMC, such that  $S\,$  $S = \bigcup \{S_1, \ldots S_N\}$  is a partition of the CTMC.

A CTMC is *ordinarily lumpable* with respect to  $S$ if and only if for any partition  $S_I$  with states  $s_i, s_j \in S_I$ :

$$
\mathbf{R}(s_i, S_K) = \mathbf{R}(s_j, S_K) \quad \text{for all } 0 < K \le N
$$

where:

$$
\mathbf{R}(s_i, S_K) = \sum_{s_k \in S_K} \mathbf{R}(s_i, s_k)
$$

## **Lumpability in words**

- **Photon** 5 For any two states the cumulative rate of moving to any other partition is the same
- **The performance measures of the CTMC and** the lumped counterpart are strongly related
- **3** The (macro)-probability of being lumped CTMC being in state  $S_I$  equals  $\sum_{s_i \in S_I} \tau$ where  $\pi(s_i)$  is the probability of being in the  $\pi(s_i)$ state  $s_i$
- We know how to express this property in a CTMCs, but how to express it in PEPA?

# **Relating CTMCs**

Two CTMCs are lumpable equivalent if they have lumpable partition generating the same number of equivalence classes with the sameaggregate transition rate

S and T are two state spaces of CTMCs.  $S=$ rocpootivo porti  $\bigcup \{S_1, \ldots S_N\}$  and  $T=$  $\bigcup \{T_1, \ldots T_N\}$  be the respective partitions.

Two CTMCs are lumpable equivalent if:

$$
\mathbf{R}(s_i, S_k) = \mathbf{R}(t_j, T_k) \text{ for all } 0 < K \le N
$$

for all  $i\leq |S|$  such that there exists a  $j\leq |T|$ 

## **Strong equivalence**

Let  $\mathcal S$  be an equivalence relation over the set of PEPA processes.

 $S$  is a strong equivalence if for any pair of processes  $P,Q$  such that  $PSQ$  implies that for all<br>caujualance algesse  $C$  (aver the set of pro equivalence classes  $C$  (over the set of pro-<br>esesse) cesses)

$$
\mathbf{R}(P,C,a) = \mathbf{R}(Q,C,a)
$$

where 
$$
\mathbf{R}(P, T, a) = \sum_{P \stackrel{(a, \cdot)}{\longrightarrow} P'} \mathbf{R}(P, P')
$$

 $P \cong$ = $Q$ , if  $PSQ$  for some strong equivalence  ${\cal S}$ 

# **Strong equivalence (2)**

- **If two processes are strongly equivalent then** their CTMCs are lumpable equivalent
- For any PEPA process  $P\mathrm{:}$

ds $(P)/\cong$ =

induces a lumpable partition on the state space of the CTMC corresponding to  $P$ 

## **Properties of Strong equivalence**

If  $P$   $\cong$ = $Q$  then

- 1.  $(a, \lambda) . P \cong$ = $(a, \lambda).Q$
- 2.  $P+R \cong$ = $Q+R$
- 3.  $P \Join_L R \cong$  $\cong R \underset{L}{\bowtie} P$

$$
4. \, P/L \cong Q/L
$$

Very useful for modular reasoning

#### **More properties of SE**

- **Choice** 
	- $P+Q\cong$ = $Q+P$
	- $(P+Q) + R \cong$  $\cong P + (Q + R)$
- **Cooperation**

$$
\begin{array}{ll}\n\mathbf{a} & P \bowtie Q \cong Q \bowtie P \\
\mathbf{a} & (P \bowtie Q) \bowtie R \cong P \bowtie (Q \bowtie R) \\
\mathbf{a} & \wedge \bigoplus_{L} Q \cong Q \bowtie R\n\end{array}
$$

- *<del>3</del>* Hiding
	- $(P+Q)/L \cong$ = $\cong P/L + Q/L$
	- $P/L/K\cong$ = $\cong P/(L\cup K)$
	- $P/\emptyset \cong$  $\cong P$

#### **Useful facts about queues**

- Little's Law:  $L=\,$  $=\gamma W$ 
	- $L$  mean buffer length;  $\gamma$  $\gamma$  – arrival rate;  $W$  – mean waiting time/passage time
	- only applies to system in steady-state; no creating/destroying of jobs
- **Pedally For M/M/1 queue:** 
	- $\lambda$  arrival rate,  $\mu$  $\mu$  – service rate
	- Stability condition,  $\rho=$  $=\lambda/\mu < 1$  for steady state to exist
	- Mean queue length $=\frac{\rho}{1-\rho}$
	- $\mathop{\mathrm{IP}}\nolimits(n$  jobs in queue at s-:  $\overline{n}$  jobs in queue at s-s)  $=$  $\rho^n(1$  $-\,\rho)$

## **Small bit of queueing theory**

- **3** Going to show for M/M/1 queue, that:
	- 1. steady-state probability for buffer having  $k$ customers is:

$$
\pi_k = (1 - \rho)\rho^k
$$

2. mean queue length,  $N$ , at steady-state is:

$$
\frac{\rho}{1-\rho}
$$

## **Small bit of queueing theory**

- As  $N=\,$  $\sum_{k=1}^{\infty}$  $k{=}0$  $_{0}\,k\pi_{k}$ , we need to find  $\pi_k$  :
	- Derive steady-state equations fromtime-varying equations
	- Solve steady-state equations to get  $\pi_k$
	- Calculate M/M/1 mean queue length,  $N$
- (In what follows, remember  $\rho=$  $=\lambda/\mu$

# **Small bit of queueing theory**

- Write down time-varying equations for M/M/1 queue:
	- At time  $t$ , in state  $k = 0$ :

$$
\frac{\mathrm{d}}{\mathrm{d}t}\pi_0(t) = -\lambda\pi_0(t) + \mu\pi_1(t)
$$

At time,  $t,$  in state  $k\geq1$ :

$$
\frac{\mathrm{d}}{\mathrm{d}t}\pi_k(t) = -(\lambda + \mu)\pi_k(t) + \lambda \pi_{k-1}(t) + \mu \pi_{k+1}(t)
$$

#### **Steady-state for M/M/1**

- At steady-state,  $\pi_k(t)$  are constant (i.e. and  $\frac{d}{dt}\pi_k(t)=0$  fo  $\pi_k)$  $\mathrm{d}t$  $\pi_k(t)=0$  for all  $k$
- $\Rightarrow$  Balance equations:

$$
\bullet \ -\lambda \pi_0 + \mu \pi_1 = 0
$$

$$
\bullet \; -(\lambda + \mu)\pi_k + \lambda \pi_{k-1} + \mu \pi_{k+1} = 0 \quad : k \geq 1
$$

**• Rearrange balance equations to give:** 

 $\pi_1=\frac{\lambda}{\mu}$  $\mu$  $\pi_0 = \rho \pi_0$  $\pi_{k+1}=$ λ $\, + \,$  $\mu$  $\mu$  $\pi_k-\frac{\lambda}{\mu}$  $\mu$  $\pi_{k-1}$  $: k \geq 1$ 

Solution:  $\pi_k=\rho$  $\,k$  $\sqrt[r-1]{\pi}_0$  $_{\rm 0}$  (proof by induction)

#### **Normalising to find** $\pi_0$

As these $\pi_k$  $\mathstrut_k$  are probabilities which sum to 1:

$$
\sum_{k=0}^{\infty} \pi_k = 1
$$

**9** i.e. 
$$
\sum_{k=0}^{\infty} \pi_k = \sum_{k=0}^{\infty} \rho^k \pi_0 = \frac{\pi_0}{1 - \rho} = 1
$$

- $\Rightarrow~\pi_0$  $_0 = 1$  $-\,\rho$  $\rho$  as long as  $\rho < 1$
- So overall steady-state formula for M/M/1queue is:

$$
\pi_k = (1 - \rho)\rho^k
$$

#### **M/M/1 Mean Queue Length**

- **N** is queue length random variable
- N could be 0 or 1 or 2 or 3 ...
- Mean queue length is written  $N$ :

$$
N = 0.\mathbf{P}(\text{in state 0}) + 1.\mathbf{P}(\text{in state 1}) + 2.\mathbf{P}(\text{in state 2}) + \cdots
$$

$$
= \sum_{k=0}^{\infty} k \pi_k
$$
  
\n
$$
= \pi_0 \sum_{k=0}^{\infty} k \rho^k = \pi_0 \rho \sum_{k=0}^{\infty} k \rho^{k-1} = \pi_0 \rho \sum_{k=0}^{\infty} \frac{d}{d\rho} \rho^k
$$
  
\n
$$
= \pi_0 \rho \frac{d}{d\rho} \sum_{k=0}^{\infty} \rho^k = \pi_0 \rho \frac{d}{d\rho} \left(\frac{1}{1-\rho}\right)
$$
  
\n
$$
= \frac{\pi_0 \rho}{(1-\rho)^2} = \frac{\rho}{1-\rho} \quad \Box
$$

#### **M/M/1 Mean Queue Length**

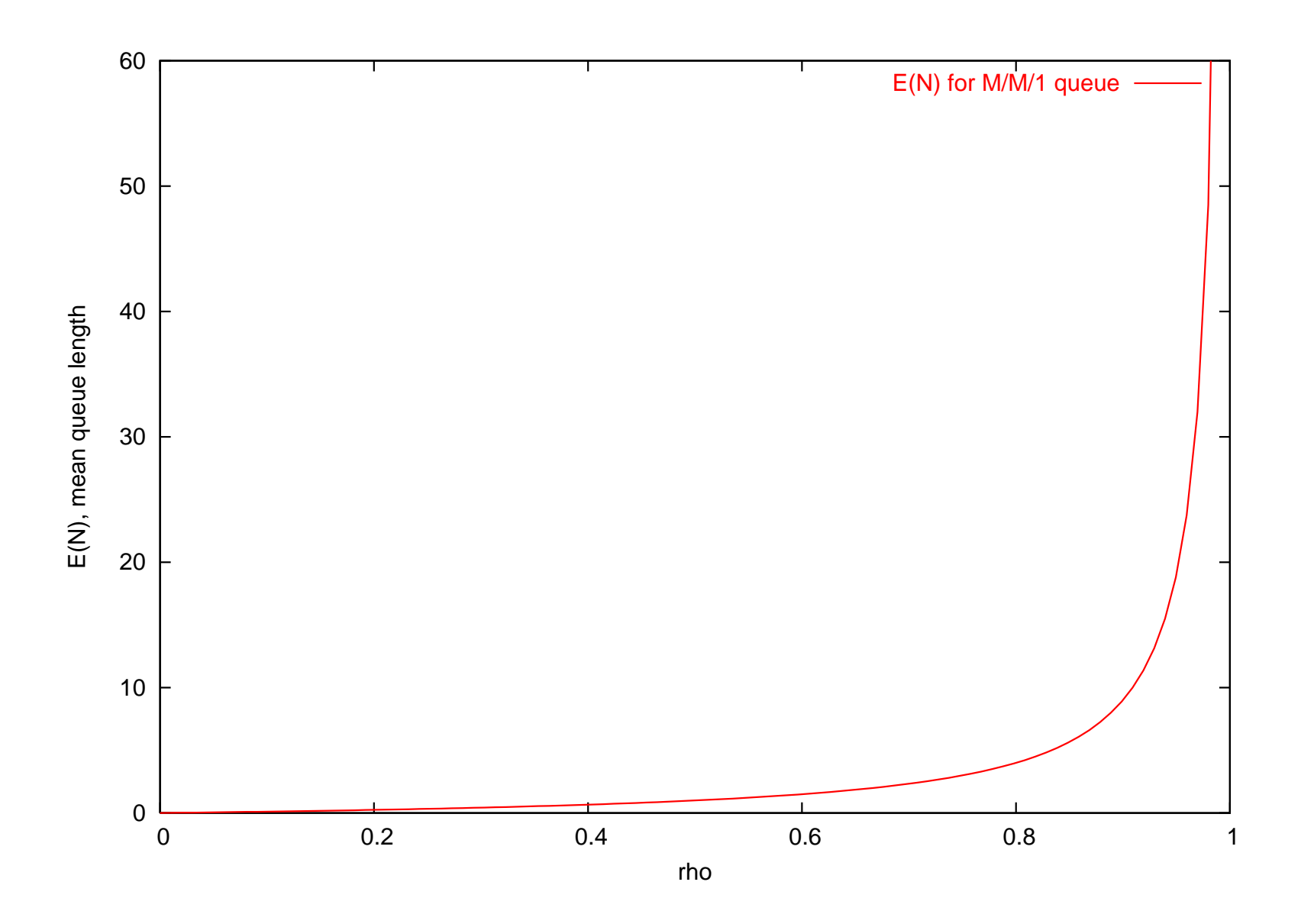

## **Queueing Networks**

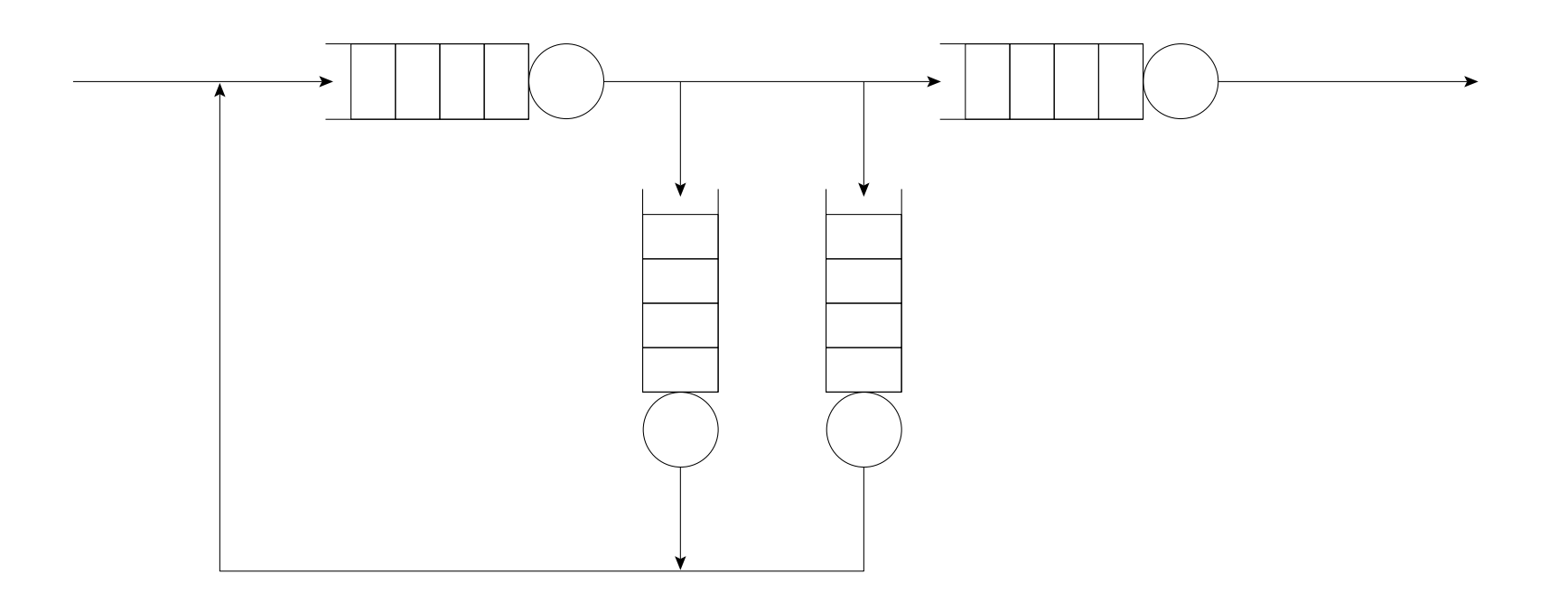

- **3** Individual queue nodes represent contention for single resources
- **3** A system consists of many inter-dependent resources – hence we need to reason about <sup>a</sup>network of queues to represent a system

## **Open Queueing Networks**

- **3** A network of queueing nodes with inputs/outputs connected to each other
- Called an *open* queueing network (or OQN) because, traffic may enter (or leave) one ormore of the nodes in the system from anexternal source (to an external sink)
- **3** An open network is defined by:
	- $\bullet$   $\gamma_i$ , the exponential arrival rate from an external source
	- $q_{ij}$ , the probability that traffic leaving node  $i$ will be routed to node  $j$
	- $\mu_i$  exponential service rate at node  $i$

## **OQN: Notation**

• A node whose output can be probabilistically redirected into its input is represented as:

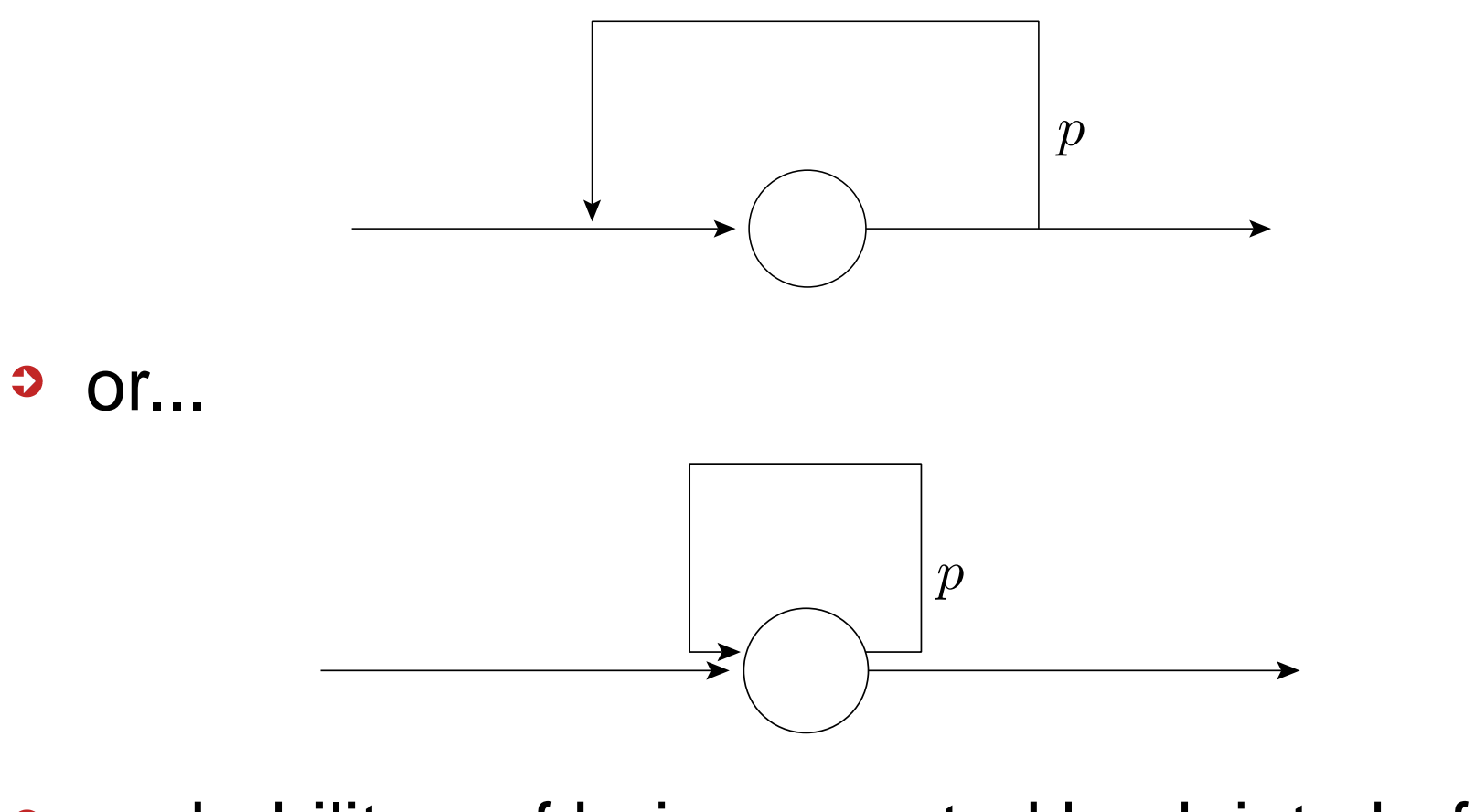

probability  $p$  $\displaystyle{p}$  of being rerouted back into buffer

#### **OQN: Network assumptions**

In the following analysis, we assume:

- **Exponential arrivals to network**
- **Exponential service at queueing nodes**
- **PIFO service at queueing nodes**
- A network may be stable (be capable of reaching steady-state) or it may be unstable(have unbounded buffer growth)
- **If a network reaches steady-state (becomes** stationary), a single rate,  $\lambda_i$ , may be used to represent the throughput (both arrivals anddeparture rate) at node  $i$

## **OQN: Traffic Equations**

- **The traffic equations for a queueing network** are a linear system in  $\lambda_i$
- $\lambda_i$  represents the aggregate arrival rate at node  $i$  (taking into account any traffic feedback from other nodes)
- For a given node  $i,$  in an open network:

$$
\lambda_i = \gamma_i + \sum_{j=1}^n \lambda_j q_{ji} \qquad i = 1, 2, \dots, n
$$

## **OQN: Traffic Equations**

- Define: $\bullet$ 
	- the vector of aggregate arrival rates  $\vec{\lambda} = (\lambda_1, \lambda_2, \ldots, \lambda_n)$
	- **the vector of external arrival rates**  $\vec{\gamma}=(\gamma$  $\gamma_1, \gamma_2, \ldots, \gamma_n)$
	- the matrix of routeing probabilities  $Q=(q\,$  $q_{ij})$
- **P** In matrix form, traffic equations become:

$$
\vec{\lambda} = \vec{\gamma} + \vec{\lambda}Q
$$

$$
= \vec{\gamma}(I - Q)^{-1}
$$

# **OQN: Traffic Equations: example 1**

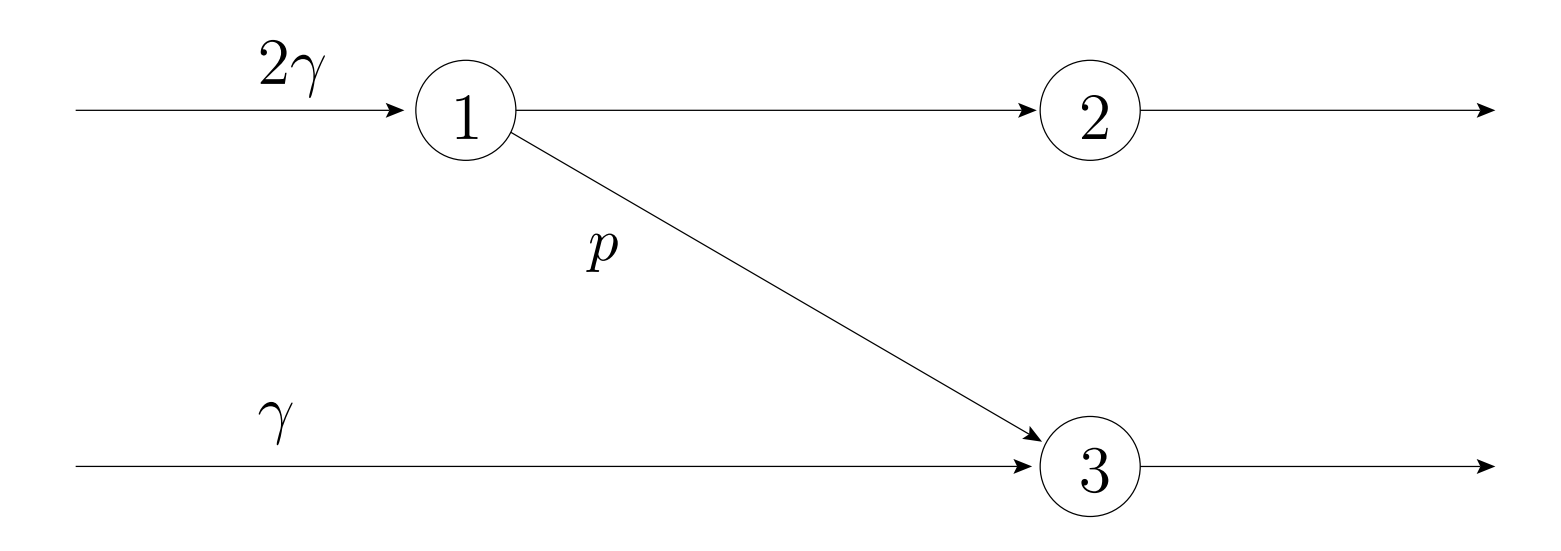

Set up and solve traffic equations to find  $\lambda_i$ :

$$
\vec{\lambda} = (2\gamma, 0, \gamma) + \vec{\lambda} \begin{pmatrix} 0 & 1-p & p \\ 0 & 0 & 0 \\ 0 & 0 & 0 \end{pmatrix}
$$

i.e.  $\lambda_1$  $_{1} = 2\gamma$ ,  $\lambda_{2}$  $_{2} = (1$  $-p)\lambda_1, \lambda_3=\gamma+p\lambda$ 1

## **OQN: Traffic Equations: example 2**

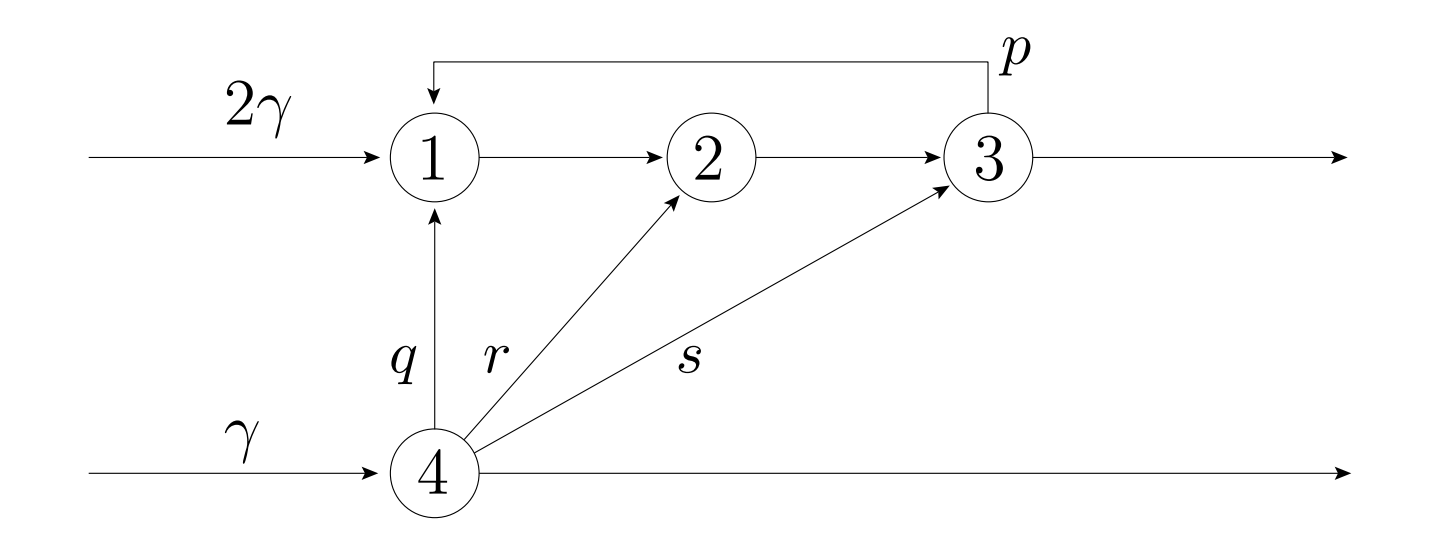

Set up and solve traffic equations to find  $\lambda_i$ :

$$
\vec{\lambda} = (2\gamma, 0, 0, \gamma) + \vec{\lambda} \begin{pmatrix} 0 & 1 & 0 & 0 \\ 0 & 0 & 1 & 0 \\ p & 0 & 0 & 0 \\ q & r & s & 0 \end{pmatrix}
$$

#### **OQN: Network stability**

- **3** Stability of network (whether it achieves steady-state) is determined by utilisation,  $\rho_i < 1$  at every node  $i$
- After solving traffic equations for  $\lambda_i$ , need to check that:

$$
\rho_i = \frac{\lambda_i}{\mu_i} < 1 \qquad \forall i
$$

#### **Recall facts about M/M/1**

- If  $\lambda$  is arrival rate,  $\mu$  $\mu$  service rate then  $\rho=$  $=\lambda/\mu$ is utilisation
- If  $\rho < 1,$  then steady state solution exists
- **3** Average buffer length:

$$
\mathop{\mathrm{I\!E}}(N)=\frac{\rho}{1-\rho}
$$

**•** Distribution of jobs in queue is:

 $\mathrm{I\!P}(k$  jobs is queue at steady-state)  $= (1$  $-\,\rho)\rho$  $\it{k}$ 

#### **OQN: Jackson's Theorem**

- Where node  $i$  has a service rate of  $\mu_i$ , define  $\rho_i=\lambda_i/\mu_i$
- **If the arrival rates from the traffic equations** are such that  $\rho_i < 1$  for all  $i = 1, 2, \ldots, n$ , then **Contract** the steady-state exists and:

$$
\pi(r_1, r_2, \dots, r_n) = \prod_{i=1}^n (1 - \rho_i) \rho_i^{r_i}
$$

This is a *product form* result!

## **OQN: Jackson's Theorem Results**

- **The marginal distribution of no. of jobs at** node  $i$  is same as for isolated M/M/1 queue:  $(1\ -\,\rho)\rho$  $\,$
- **•** Number of jobs at any node is independent of jobs at any other node – hence *product form* solution
- **Powerful since queues can be reasoned**  about separately for queue length – summingto give overall network queue occupancy

#### **OQN: Mean Jobs in System**

- **If only need mean results, we can use Little's** law to derive mean performance measures
- **Product form result implies that each node**  can be reasoned about as separate M/M/1queue in isolation, hence:

Av. no. of jobs at node 
$$
i = L_i = \frac{\rho_i}{1 - \rho_i}
$$

**Thus total av. number of jobs in system is:** 

$$
L = \sum_{i=1}^{n} \frac{\rho_i}{1 - \rho_i}
$$

## **OQN: Mean Total Waiting Time**

**• Applying Little's law to whole network gives:** 

$$
L=\gamma W
$$

where  $\gamma$  mean response time.  $\gamma$  is total external arrival rate,  $W$  is<br>response time

**3** So mean response time from entering to leaving system:

$$
W = \frac{1}{\gamma} \sum_{i=1}^n \frac{\rho_i}{1-\rho_i}
$$
# **OQN: Intermediate Waiting Times**

- $r_i$  represents the the average waiting time from arriving at node  $i$  to leaving the system
- $w_i$  represents average response time at node  $i,$  then:

$$
r_i = w_i + \sum_{j=1}^n q_{ij} r_j
$$

**3** which as before gives a vector equation:

$$
\vec{r} = \vec{w} + Q\vec{r}
$$

$$
= (I - Q)^{-1}\vec{w}
$$

#### **Closed Queueing Networks**

- **3** A network of queueing nodes with inputs/outputs connected to each other
- Called a *closed* queueing network (CQN) because, traffic must stay within the systemi.e. total number of customers in networkbuffers remains constant at all times
- **P** Independent Delay Nodes (IDNs) used to represent an arbitrary delay in transit *between* queueing nodes
- **Now routeing probabilities reflect closure of** network,  $\sum$  $N \$  $\int\limits_{j=0}^{N}q_{ij}=1,$  for all  $i$

#### **CQN: State enumeration**

- For  $K$  jobs in the network, the state of the<br>CON is represented by a tuple  $(n, n)$ CQN is represented by a tuple  $(n_1, n_2, \ldots, n_N)$ where  $\sum_{i=1}^N n_i = K$  and  $n_i$  is no. of jobs at node  $i$  $\sum\limits_{i=1}^{N}n_i=K$  and  $n_i$  is no. of jobs at
- For  $N$  queues,  $K$  customers, we have:

$$
\left(\begin{array}{c}K+N-1\\N-1\end{array}\right)\text{ states }
$$

...obtained by looking at all possiblecombinations of  $K$  jobs in  $N$  queues

# **CQN: Traffic Equations**

**3** As with OQN, linear traffic equations constructed for steady-state network:

$$
\lambda_i = \sum_{j=1}^N \lambda_j q_{ji}
$$

**3** ..in CQN case, no input traffic, thus:

$$
\vec{\lambda}(I-Q)=\vec{0}
$$

Clearly  $|I|$ − $|Q| = 0$  and if  $rnk(I-\frac{1}{2})$ **Contract Contract Contract Contract**   $Q) = N-$ 1,we will be able to state all  $\lambda_i$  in terms of  $\lambda_1$  $_1$  for instance

# **CQN: Gordon–Newell Theorem**

- **3** Steady-state distribution for CQN:
	- For  $\rho_i$ , the utilisation at node  $i$ :

$$
\pi(r_1, r_2, \dots, r_N) = \frac{1}{G} \prod_{i=1}^N \beta_i(r_i) \rho_i^{r_i}
$$

where:

 $\beta_i($  $r\,$  $r_i) =$  $\left\{ \begin{array}{rcl} 1 & : \text{if node} \ \frac{1}{r_i!} & : \text{if node} \end{array} \right.$  $i$  is single server 1 $r_i^{}$ ! .<br>. : if node  $i$  is IDN

$$
G = \sum_{\{r_i\} \;:\; r_1+r_2+\cdots +r_N=K} \prod_{i=1}^N \beta_i(r_i) \rho_i^{r_i}
$$

#### **CQN: Simplified Gordon–Newell**

- **For closed queueing networks with no**  independent delay nodes, we can simplify thefull Gordon–Newell result considerably
- **3** Steady-state result:

$$
\pi(r_1, r_2, \dots, r_N) = \frac{1}{G} \prod_{i=1}^N \rho_i^{r_i}
$$

where:

$$
G = \sum_{\{r_i\} \; : \; r_1 + r_2 + \dots + r_N = K} \prod_{i=1}^N \rho_i^{r_i}
$$

### **CQN: Normalisation Constant**

- **Hard issue behind Gordon–Newell is finding** the normalisation constant  $G$
- To find  $G$  you have to enumerate the state  $\overline{G}$  space – as with other concurrent systems, there is <sup>a</sup> state space explosion as number of queues/customers grows
- Recall that for  $N$  queues,  $K$  customers, we<br>have: have:

$$
\left(\begin{array}{c}K+N-1\\N-1\end{array}\right)\text{ states }
$$

#### **Recall Jackson's theorem**

For <sup>a</sup> steady-state probability $l$   $\sim$  nodoo c  $\pi(r_1,\ldots,r_N)$  of there being node 2, etc.:  $r_1\$  $_1$  jobs in node 1,  $r_{\mathrm{2}}$  $_{\rm 2}$  nodes at

$$
\pi(r_1, r_2, \dots, r_N) = \prod_{i=1}^N (1 - \rho_i) \rho_i^{r_i}
$$

$$
= \prod_{i=1}^N \pi_i(r_i)
$$

where  $\pi_i(r_i)$  is the steady-state probability there being  $n_i$  jobs at node  $i$  independen<sup>.</sup>  $n_i$  jobs at node  $i$  independently

### **PEPA and Product Form**

- **3** A product form result links the overall steady-state of <sup>a</sup> system to the product of thesteady state for the components of that system
	- e.g. Jackson's theorem
- In PEPA, <sup>a</sup> simple product form can be got from:

$$
P_1 \boxtimes P_2 \boxtimes \cdots \boxtimes P_n
$$

- $\pi(P_1^r$  $\frac{r_1}{1}$  1 $P_1^{r_1}, P_2^{r}$  $\frac{1}{2}$  2 $P_2^{r_2},\ldots,P_n^{r}$  $\frac{1}{2}n$  $\, n$  $\binom{m}{n} = \frac{1}{C}$  $\frac{1}{G}\prod_{i=1}^n$  $\frac{n}{i=1} \, \pi(P_1^r$  $\frac{r_1}{1}$  1 $\big) \cdots$  7  $\pi(P_n^r$  $\frac{1}{2}n$  $\binom{n}{n}$
- where  $\pi(P_{i}^{r_{i}})$  is steady state prob. that component  $P_i$  is in state  $r_i$

#### **PEPA and RCAT**

- RCAT: Reversed Compound Agent Theorem
- RCAT can take the more general cooperation:

#### $P \underset{L}{\bowtie} Q$

**3** ...and find a product form, given structural conditions, in terms of the individual components  $P$  and  $Q$ 

#### **What does RCAT do?**

- **P RCAT expresses the reversed component**  $P \not\approx Q$  in terms of  $P$  and  $Q$  (almost)
- **This is powerful since it avoids the need to** expand the state space of  $P \Join\hspace{-3pt}\mid_{L} Q$
- **3** This is useful since from the forward and reversed processes,  $P \Join_Q Q$  and  $P \Join_Q Q$ , we can find the steady state distribution $\pi(P_i,Q_i)$
- $\pi(P_i,Q_i)$  is the steady state distribution of  $\mathbf{L}$  both the forward and reversed processes (bydefinition)

#### **Recall: Reversed processes**

The reversed process of a stochastic process is <sup>a</sup> dual process:

- **3** with the same state space
- $\bullet$  in which the direction of time is reversed (like seeing <sup>a</sup> film backwards)
- *P* if the reversed process is stochastically identical to the original process, that processis called *reversible*

#### **Recall: Reversed processes**

**The reversed process of a stationary Markov** process  $\{X_t: t\ge 0\}$  with state space  $S,$ and the state of the state of the generator matrix ⊘ and stationary<br>probobilities *=* is a stationary Marl probabilities  $\vec{\pi}$  is a stationary Markov process with generator matrix  $Q^{\prime}$  defined by:

$$
q'_{ij} = \frac{\pi_j q_{ji}}{\pi_i} \qquad : i, j \in S
$$

and with the same stationary probabilities  $\vec{\pi}.$ 

#### **Reversible processes**

- If  $\{X(t_1), \dots X(t_n)\}$  has the same distribution . . . as  $\{X(\tau-t_1), \dots X(\tau-t_n)\}$  for all  $\tau, \, t_1, \dots$  t then the process is called *reversible*  $\tau,\,t_1,\!\ldots\,t_n$
- **P** Reversible processes are stationary *i.e.* stationary means that the joint distribution isindependent of shifts of time
- Reversible processes satisfy the *detailed* balance equations

$$
\pi_i q_{ij} = \pi_j q_{ji}
$$

where  $\pi$ the transition from  $i$  to  $j$  $\pi$  is the steady state probability and  $q_{ij}$  are

### **Kolmogorov's Generalised Criteria**

A stationary Markov process with state space  $S$ and generator matrix  $Q$  has reversed process<br>with asperator matrix  $Q'$  if and anly if: with generator matrix  $Q^{\prime}$  if and only if:

1. 
$$
q_i' = q_i
$$
 for every state  $i \in S$ 

2. For every finite sequence of states $i_1, i_2, ..., i_n \in S$  ,

$$
q_{i_1i_2}q_{i_2i_3}\ldots q_{i_{n-1}i_n}q_{i_ni_1}=q'_{i_1i_n}q'_{i_ni_{n-1}}\ldots q'_{i_3i_2}q'_{i_2i_1}
$$

where 
$$
q_i = -q_{ii} = \sum_{j \,:\, j \neq i} q_{ij}
$$

# **Finding** <sup>π</sup> **from the reversed process**

- Once reversed process rates  $Q'$  have been found, can be used to extract  $\vec{\pi}$
- **P** In an irreducible Markov process, choose a reference state 0 arbitrarily
- **P** Find a sequence of connected states, in either the forward or reversed process,  $0,\ldots,j$  (i.e. with either  $q_{i,i+1}>0$  or  $q'_{i,i+1}>0$ for  $0 \leq i \leq j-1$ ) for any state  $j$  and calculate:

$$
\pi_j = \pi_0 \prod_{i=0}^{j-1} \frac{q_{i,i+1}}{q_{i+1,i}'} = \pi_0 \prod_{i=0}^{j-1} \frac{q_{i,i+1}'}{q_{i+1,i}}
$$

#### **Reversing <sup>a</sup> sequential component**

Reversing a sequential component,  $S,$  is straightforward:

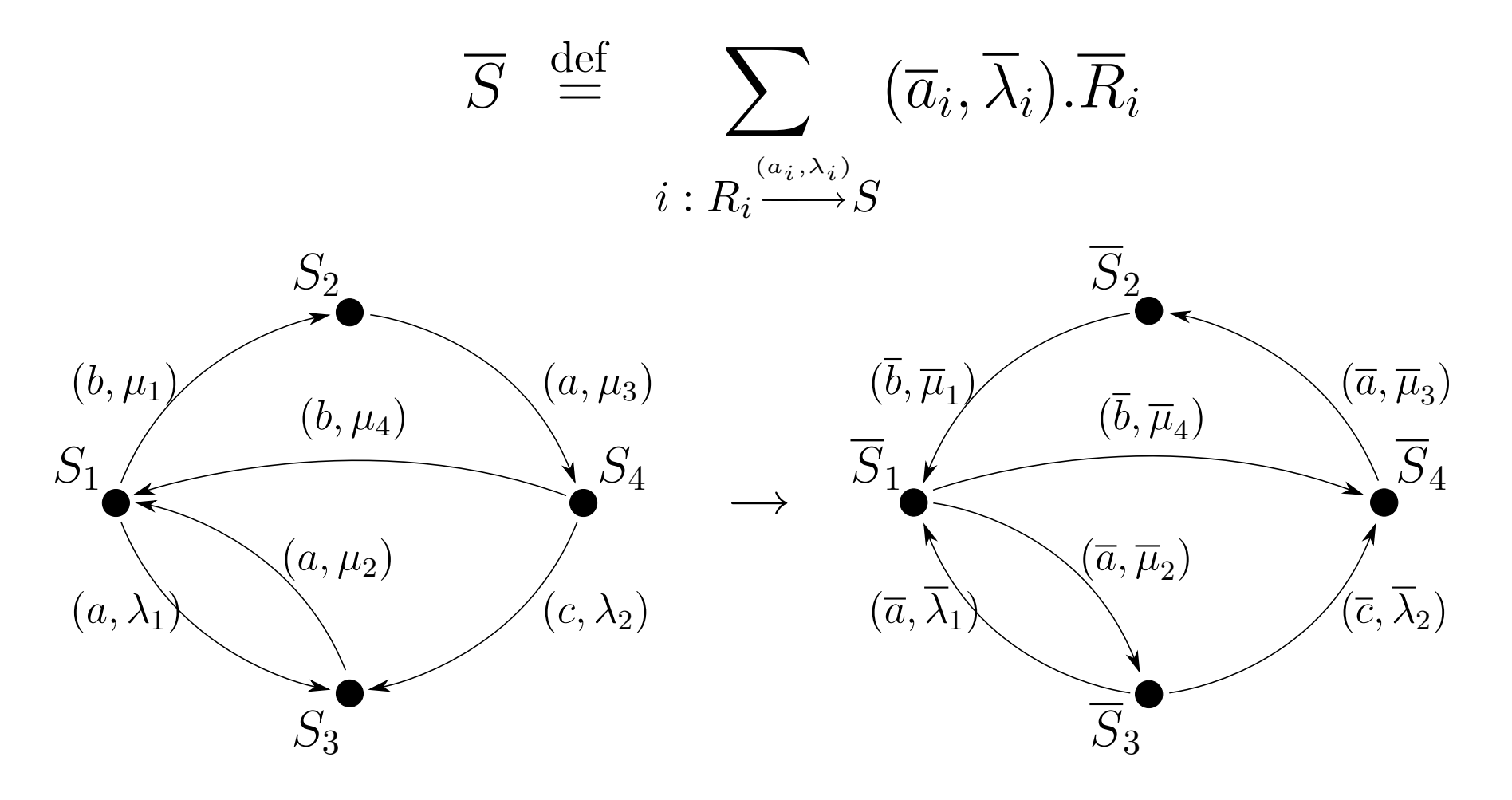

#### **Activity substitution**

**3** We need to be able to substitute a PEPA activity  $\alpha=(a,r)$  for another  $\alpha'=(a',r')$  $\alpha=(a,r)$  for another  $\alpha$  $^\prime =$  $\int_a^b$  $\,a$ ′ $, r^{\cdot}$ ′ ):

$$
(\beta.P)\{\alpha \leftarrow \alpha'\} = \begin{cases} \alpha'.(P\{\alpha \leftarrow \alpha'\}) : \text{if } \alpha = \beta \\ \beta.(P\{\alpha \leftarrow \alpha'\}) : \text{otherwise} \end{cases}
$$

$$
(P+Q)\{\alpha \leftarrow \alpha'\} = P\{\alpha \leftarrow \alpha'\} + Q\{\alpha \leftarrow \alpha'\}
$$

$$
(P \trianglerighteq Q)\{\alpha \leftarrow \alpha'\} = P\{\alpha \leftarrow \alpha'\} \trianglerighteq \bigtrianglerighteq \alpha \setminus Q\{\alpha \leftarrow \alpha'\}
$$

where  $L\{(a,\lambda) \leftarrow (a',\lambda'$  $T$  and  $T$ if  $a \in L$  and  $L$  otherwise  $)\} = (L \setminus \{a\}) \cup \{a'\}$ 

• A set of substitutions can be applied with:

$$
P\{\alpha \leftarrow \alpha', \beta \leftarrow \beta'\}
$$

# **RCAT Conditions (Informal)**

For a cooperation  $P \Join\limits_{\scriptscriptstyle{L}} Q$ , the reversed process  $P \not\approx Q$  can be created if:

- 1. Every passive action in  $P$  or  $Q$  that is involved<br>in the economian  $\bowtie$  must always he in the cooperation  $\mathbb{R}$  must always be enabled in  $P$  or  $Q$  respectively.
- 2. Every reversed actionactive in the original cooperation  $\mathop{\bowtie}\limits_{\scriptscriptstyle{L}}$  , must:  $\it a$  $\overline{a}$  in  $P$  or  $Q$ , where  $\it a$  $a$  is
	- (a) always be enabled in  $P$  or  $Q$  respectively<br> $\qquad \qquad =$
	- (b) have the same rate throughout  $P$  or  $Q$ respectively

#### **RCAT Notation**

In the cooperation,  $P \not\trianglerighteq Q$ :

- ${\mathcal A}_P(L)$  is the set of actions in  $L$  that are also  $\Omega$ active in the component  $P$
- ${\mathcal A}_Q(L)$  is the set of actions in  $L$  that are also active in the component  $Q$
- $\mathcal{P}_P(L)$  is the set of actions in  $L$  that are also<br>research the expressed  $R$  $\mathbb{R}^{\mathbb{Z}}$ passive in the component  $P$
- $\mathcal{P}_Q(L)$  is the set of actions in  $L$  that are also passive in the component  $Q$
- $L$  is the reversed set of actions in  $L$ , that is  $L=$  $\{\overline{a}$  $\overline{a} \mid a \in L$

# **RCAT Conditions (Formal)**

For a cooperation  $P \Join\limits_{\scriptscriptstyle{L}} Q$ , the reversed process  $P \not\approx Q$  can be created if:

- 1. Every passive action type in  $\mathcal{P}_P(L)$  or  $\mathcal{P}_Q(L)$  $\sim$   $\sim$   $\sim$ \_\_\_\_\_\_\_\_\_\_\_\_\_ is always enabled in  $P$  or  $Q$  respectively (i.e.<br>enabled in all states of the transition aranh) enabled in all states of the transition graph)
- 2. Every reversed action of an active action typein  ${\mathcal A}_P(L)$  or  ${\mathcal A}_Q(L)$  is always enabled in  $P$  or  $Q$  respectively
- 3. Every occurrence of <sup>a</sup> reversed action of anactive action type in  ${\mathcal A}_P(L)$  or  ${\mathcal A}_Q(L)$  has the same rate in  $P$  or  $Q$  respectively

436 – JTB [02/2009] – p. 93

# **RCAT (I)**

For  $P\mathop{\boxtimes}\limits_{_L}$  $\mathbb{Z}Q$ , the reversed process is:<br>

$$
P \not\trianglerighteq Q = R^* \not\trianglerighteq S^*
$$

where:

$$
R^* = \overline{R}\{(\overline{a}, \overline{p}_a) \leftarrow (\overline{a}, \top) \mid a \in A_P(L)\}
$$
  
\n
$$
S^* = \overline{S}\{(\overline{a}, \overline{q}_a) \leftarrow (\overline{a}, \top) \mid a \in A_Q(L)\}
$$
  
\n
$$
R = P\{(a, \top) \leftarrow (a, x_a) \mid a \in P_P(L)\}
$$
  
\n
$$
S = Q\{(a, \top) \leftarrow (a, x_a) \mid a \in P_Q(L)\}
$$

where the reversed rates,  $\overline{p}_a$  and  $\overline{q}_a$ , of reversed actions are solutions of Kolmogorov equations.

# **RCAT (II)**

 $x_a$  $_{a}$  are solutions to the linear equations:

$$
x_a = \begin{cases} \overline{q}_a & \text{if } a \in \mathcal{P}_P(L) \\ \overline{p}_a & \text{if } a \in \mathcal{P}_Q(L) \end{cases}
$$

andd  $\overline{p}_a$ ,  $\overline{q}_a$  are the symbolic rates of action types  $\overline{a}$ in  $P$  and  $Q$  respectively.

### **RCAT in words**

To obtain 
$$
\overline{P \bowtie Q} = R^* \bowtie_S S^*
$$
:

- 1. substitute all the cooperating passive rates in $P$ ,  $Q$  with symbolic rates,  $x_{action}$ , to get  $R$ ,  $S$
- 2. reverse  $R$  and  $S$ , to get  $R$  and  $S$
- 3. solve non-linear equations to get reversedrates,  $\{\overline{r}\}$  in terms of forward rates  $\{r\}$
- 4. solve non-linear equations to get symbolicrates  $\{x_{action}\}$  in terms of forward rates
- 5. substitute all the cooperating active rates in $R$ ,  $S$  with  $\top$  to get  $R^*$  $^*,\,S^*$

### **Example: Tandem queues (I)**

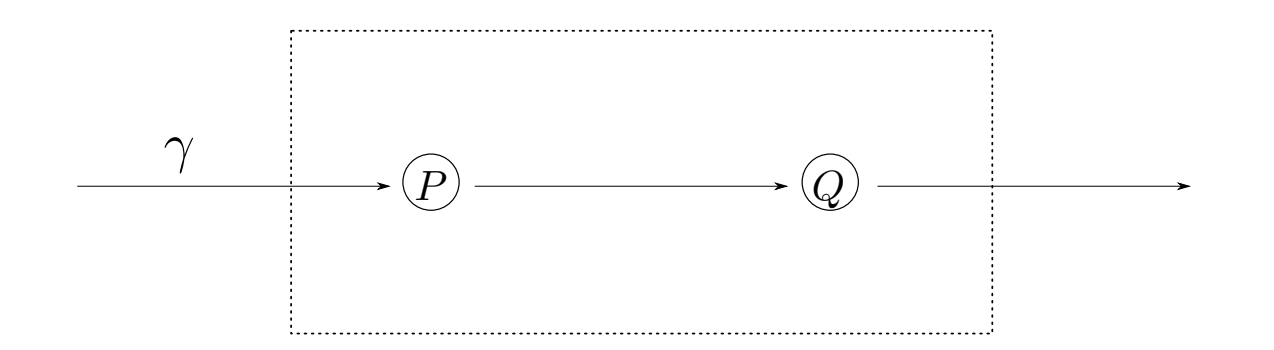

- Jobs arrive to node  $P$  with activity  $(e,\gamma)$
- Jobs are serviced at node  $P$  with rate  $\mu_1$
- Jobs move between node  $P$  and  $Q$  with<br>estion  $\hat{\ }$ action  $a$
- Jobs are serviced at node  $Q$  with rate  $\mu_2$
- Jobs depart  $Q$  with action  $d$

### **Example: Tandem queues (II)**

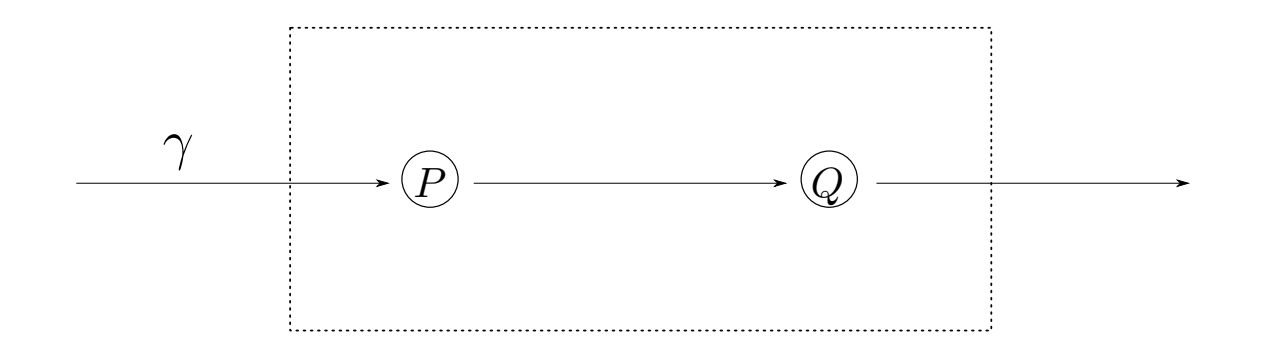

PEPA description,  $P_0 \Join_{\scriptscriptstyle{\{a\}}}$  $Q_{0}%$ , where:

$$
P_0 \stackrel{\text{def}}{=} (e, \gamma).P_1
$$
  
\n
$$
P_n \stackrel{\text{def}}{=} (e, \gamma).P_{n+1} + (a, \mu_1).P_{n-1} : n > 0
$$
  
\n
$$
Q_0 \stackrel{\text{def}}{=} (a, \top).Q_1
$$
  
\n
$$
Q_n \stackrel{\text{def}}{=} (a, \top).Q_{n+1} + (d, \mu_2).Q_{n-1} : n > 0
$$

# **Example: Tandem queues (III)**

**• Replace passive rates in cooperation with** variables:

$$
R = P\{(a, \top) \leftarrow (a, x_a) \mid a \in \mathcal{P}_P(L)\}
$$
  

$$
S = Q\{(a, \top) \leftarrow (a, x_a) \mid a \in \mathcal{P}_Q(L)\}
$$

**3** Transformed PEPA model:

$$
R_0 \stackrel{\text{def}}{=} (e, \gamma).R_1
$$
  
\n
$$
R_n \stackrel{\text{def}}{=} (e, \gamma).R_{n+1} + (a, \mu_1).R_{n-1} : n > 0
$$
  
\n
$$
S_0 \stackrel{\text{def}}{=} (a, x_a).S_1
$$
  
\n
$$
S_n \stackrel{\text{def}}{=} (a, x_a).S_{n+1} + (d, \mu_2).S_{n-1} : n > 0
$$

436 – JTB [02/2009] – p. 99

# **Example: Tandem queues (IV)**

Reverse components  $R$  and  $S$  to get:

$$
\overline{R}_0 \stackrel{\text{def}}{=} (\overline{a}, \overline{\mu}_1). \overline{R}_1
$$
\n
$$
\overline{R}_n \stackrel{\text{def}}{=} (\overline{a}, \overline{\mu}_1). \overline{R}_{n+1} + (\overline{e}, \overline{\gamma}). \overline{R}_{n-1} : n > 0
$$
\n
$$
\overline{S}_0 \stackrel{\text{def}}{=} (\overline{d}, \overline{\mu}_2). \overline{S}_1
$$
\n
$$
\overline{S}_n \stackrel{\text{def}}{=} (\overline{d}, \overline{\mu}_2). \overline{S}_{n+1} + (\overline{a}, \overline{x}_a). \overline{S}_{n-1} : n > 0
$$

- **3** Now need to find in this order:
	- 1. reverse rates in terms of forward rates
	- 2. variable $x_a$  $_{a}$  in terms of forward rates

### **Example: Tandem queues (V.1)**

- **To find reverse rates easiest route is to use** *reversibility* of  $M/M/1$  queue. In an  $M/M/1$ queue:
	- forward arrival rate = reverse service rate
	- $\bullet$  forward service rate  $=$  reverse arrival rate

Thus:  $\overline{\mu}_1=\gamma,$   $\overline{\mu}_2=x_a,\overline{\gamma}=\mu_1$  $_1$  and  $x_a=\mu_2$ 

**3** Sometimes Kolmogorov Criteria will be needed to generate extra equations (see overfor alternative method involving exit rate andKolmogorov)

# **Example: Tandem queues (V.2)**

- **Finding reverse rates using Kolmogorov** 
	- Compare forward/reverse leaving rate fromstates  $R_0, \, S_0$ :

$$
exit\_rate(R_0) = exit\_rate(\overline{R}_0): \quad \overline{\mu}_1 = \gamma
$$
  
 
$$
exit\_rate(S_0) = exit\_rate(\overline{S}_0): \quad \overline{\mu}_2 = x_a
$$

Compare rate cycles in  $R$ ,  $R$  and  $S$ ,  $S$ :

$$
R_0 \to R_1 \to R_0: \quad \gamma \mu_1 = \overline{\mu}_1 \overline{\gamma}
$$
  

$$
S_0 \to S_1 \to S_0: \quad x_a \mu_2 = \overline{\mu}_2 \overline{x}_a
$$

• Giving: 
$$
\overline{\gamma} = \mu_1
$$
 and  $\overline{x}_a = \mu_2$ 

# **Example: Tandem queues (VI)**

**•** Finding symbolic rates – recall:

$$
x_a = \begin{cases} \overline{q}_a & \text{if } a \in \mathcal{P}_P(L) \\ \overline{p}_a & \text{if } a \in \mathcal{P}_Q(L) \end{cases}
$$

- In this case,  $a\in \mathcal{P}_{Q}(L)$ , so  $x_a=p_a$ = $=$  reversed rate of  $a$ -action in  $R$
- Thus  $x_a=\overline{\mu}_1=\gamma$
- **This agrees with rate of customers leaving** forward network – why?

# **Example: Tandem queues (VII)**

Constructing  $P\mathrel{\triangleright\!\!\!\triangleleft} Q$ 

• 
$$
\overline{P_0 \boxtimes Q_0} = R_0^* \boxtimes S_0^* \text{ where:}
$$

$$
R_0^* \stackrel{\text{def}}{=} (\overline{a}, \top) . R_1^*
$$
  
\n
$$
R_n^* \stackrel{\text{def}}{=} (\overline{a}, \top) . R_{n+1}^* + (\overline{e}, \mu_1) . R_{n-1}^* : n > 0
$$
  
\n
$$
S_0^* \stackrel{\text{def}}{=} (\overline{d}, \gamma) . S_1^*
$$
  
\n
$$
S_n^* \stackrel{\text{def}}{=} (\overline{d}, \gamma) . S_{n+1}^* + (\overline{a}, \mu_2) . S_{n-1}^* : n > 0
$$

# **Example: Tandem queues (VIII)**

- **Finding the steady state distribution:** 
	- Need to use the following formula:

$$
\pi_j = \pi_0 \prod_{i=0}^{j-1} \frac{q_{i,i+1}}{q_{i+1,i}'}
$$

...to find the steady state distribution

- First need to construct a sequence of events to a generic state  $(n,m)$  in network
	- where  $(n, m)$  represents  $n$  jobs in node  $\overline{n}$  jobs in node  $\overline{P}$ and  $m$  $m$  in node  $Q$

### **Example: Tandem queues (IX)**

- **3** Generic state can be reached by:
	- 1.  $n+m$ (forward rate  $=\gamma$ , reverse rate  $=\mu_1$  $m$  arrivals or  $e$ -actions to node  $P$ <br>ward rate  $=$   $\alpha$  reverse rate  $=$   $\mu$  ) = $\gamma$ , reverse rate  $=\mu_{1})$
	- 2. followed by  $m$  departures or  $a$ -act node  $P$  and arrivals to node  $Q$  (forward rota  $\,m$ m departures or a-actions from<br>arrivals to pode  $\bigcap$  (forward rate  $=\mu_1$ , reverse rate  $=\mu_2)$

Thus: 
$$
\pi(n, m) = \pi_0 \prod_{i=0}^{n+m-1} \frac{\gamma}{\mu_1} \times \prod_{i=0}^{m-1} \frac{\mu_1}{\mu_2}
$$
  

$$
= \pi_0 \left(\frac{\gamma}{\mu_1}\right)^n \left(\frac{\gamma}{\mu_2}\right)^m
$$

#### **References**

#### **P** RCAT

- Turning back time in Markovian ProcessAlgebra. Peter Harrison. TCS 290(3), pp. 1947–1986. January 2003.
- **3** Generalised RCAT: less strict structural conditions
	- Reversed processes, product forms and <sup>a</sup> non-product form. Peter Harrison. LAA 386, pp. 359–381. July 2004.
- MARCAT: N-way cooperation extension:
	- Separable equilibrium state probabilities via time-reversal in Markovian process algebra. Peter Harrison and Ting-Ting Lee. TCS, pp. 161–182. November 2005.

436 – JTB [02/2009] – p. 107